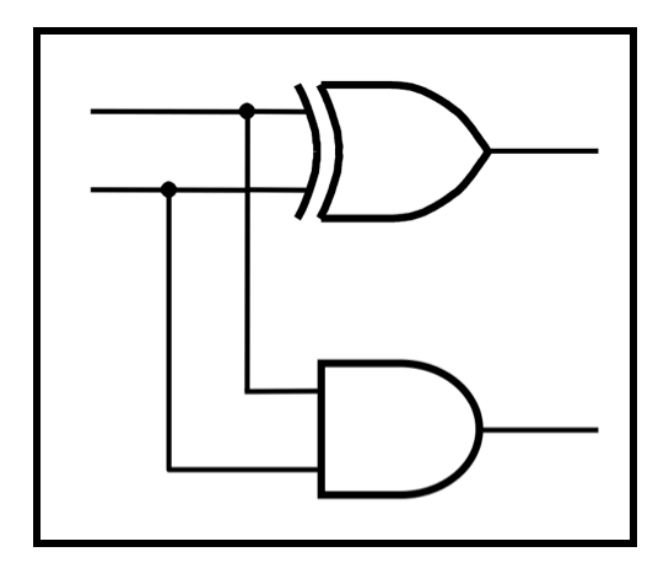

# **CprE 281: Digital Logic**

#### **Instructor: Alexander Stoytchev**

**http://www.ece.iastate.edu/~alexs/classes/**

# **Examples of Solved Problems**

*CprE 281: Digital Logic Iowa State University, Ames, IA Copyright © Alexander Stoytchev*

## **Administrative Stuff**

- **HW5 is out**
- **It is due on Monday Sep 30 @ 4pm.**
- **Please write clearly on the first page (in block capital letters) the following three things:**
	- § **Your First and Last Name**
	- § **Your Student ID Number**
	- § **Your Lab Section Letter**
- **Also, staple all of your pages together**

## **Administrative Stuff**

- **Midterm Exam #1**
- **When: Friday Sep 27.**
- **Where: This classroom**
- **What: Chapter 1 and Chapter 2 plus number systems**
- **The exam will be closed book but open notes (you can bring up to 3 pages of handwritten notes).**

# **Topics for the Midterm Exam**

- **Binary Numbers**
- **Octal Numbers**
- **Hexadecimal Numbers**
- **Conversion between the different number systems**
- **Truth Tables**
- **Boolean Algebra**
- **Logic Gates**
- **Circuit Synthesis with AND, OR, NOT**
- **Circuit Synthesis with NAND, NOR**
- **Converting an AND/OR/NOT circuit to NAND circuit**
- **Converting an AND/OR/NOT circuit to NOR circuit**
- **SOP and POS expressions**

# **Topics for the Midterm Exam**

- **Mapping a Circuit to Verilog code**
- **Mapping Verilog code to a circuit**
- **Multiplexers**
- **Venn Diagrams**
- **K-maps for 2, 3, and 4 variables**
- **Minimization of Boolean expressions using theorems**
- **Minimization of Boolean expressions with K-maps**
- **Incompletely specified functions (with don't cares)**
- **Functions with multiple outputs**
- **Something from Star Wars**

### **Example 0**

**The Link Between Truth Tables and Venn Diagrams**

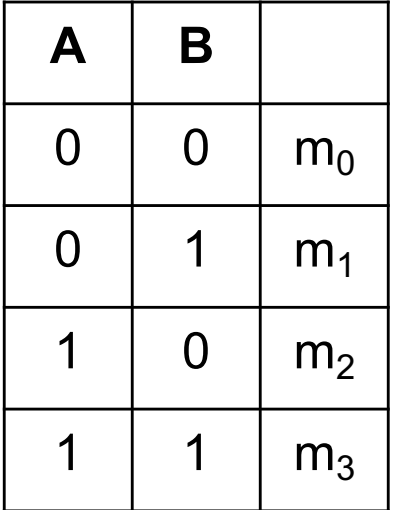

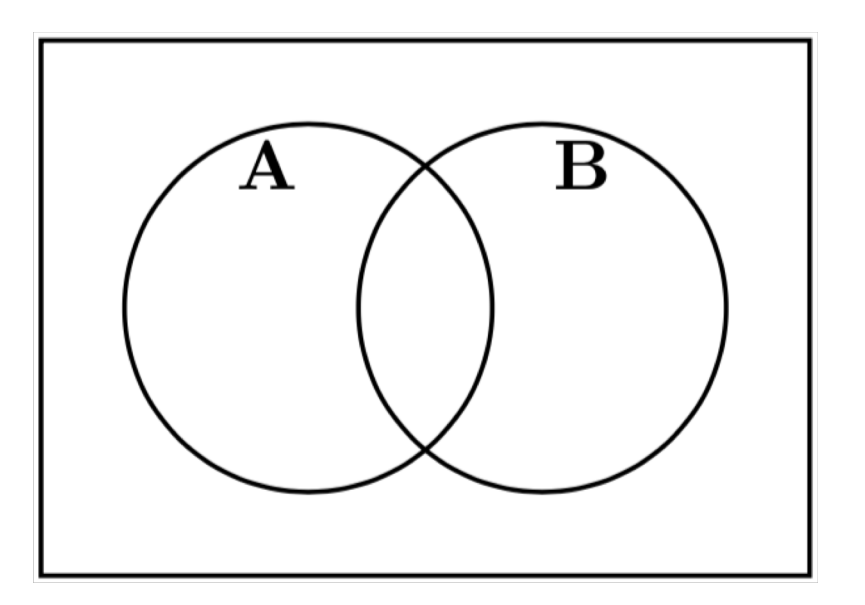

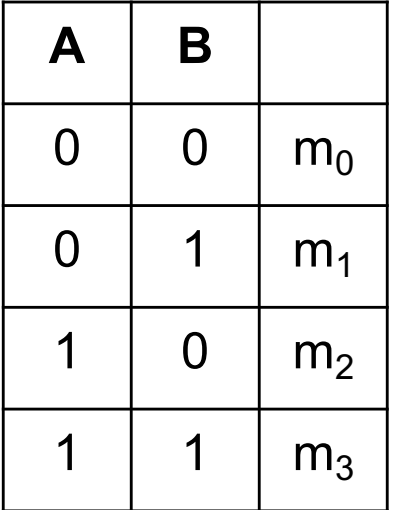

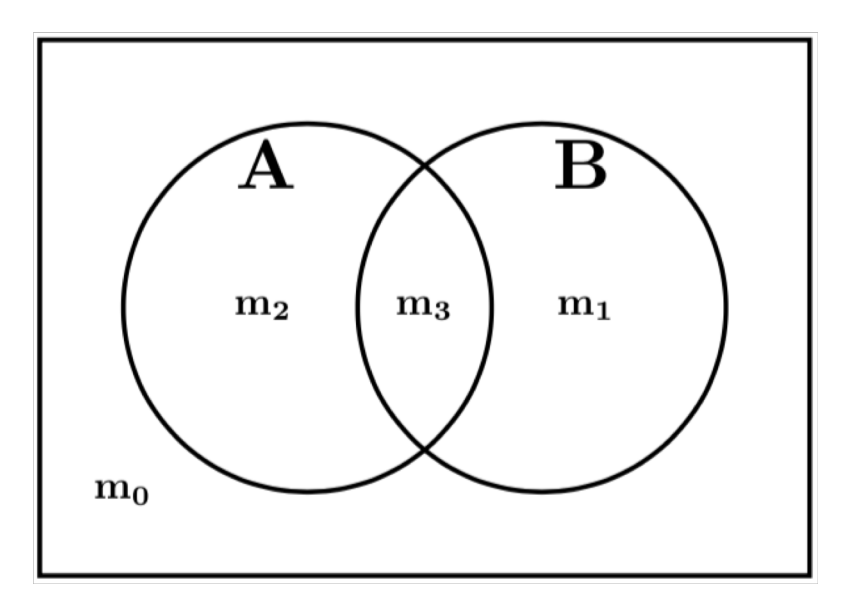

## **Color the Venn diagram for XOR**

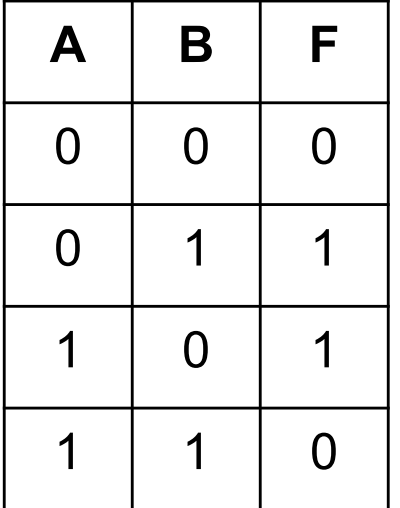

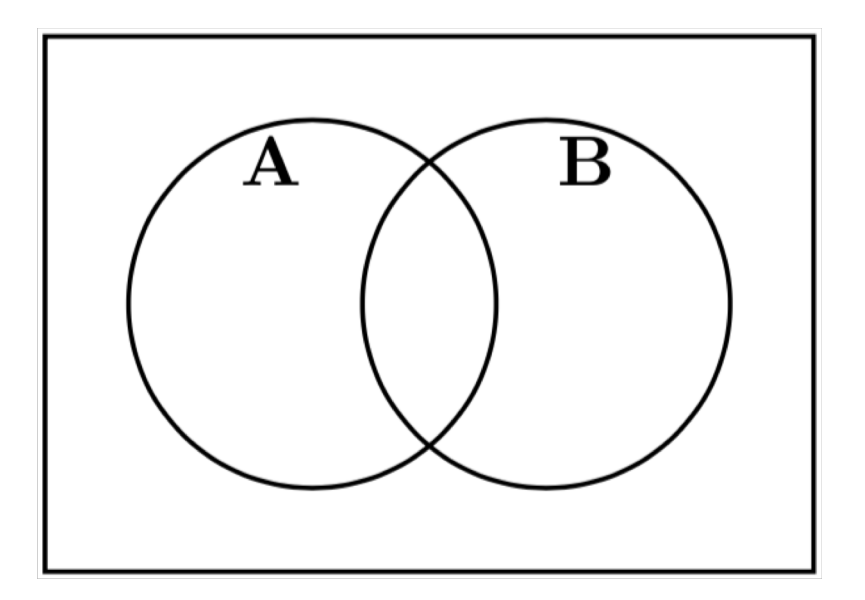

## **Color the Venn diagram for XOR**

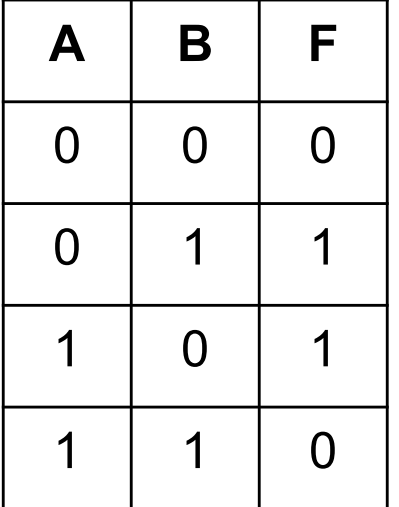

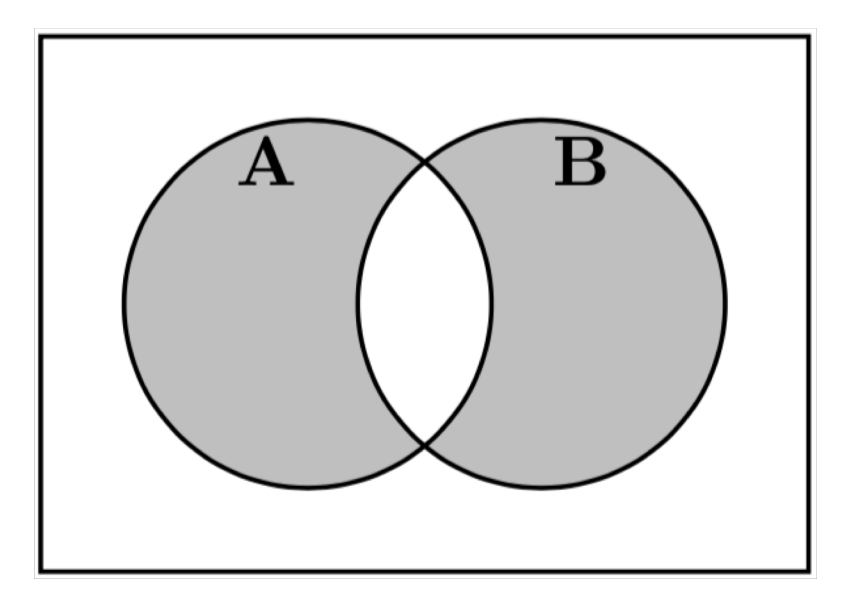

## **Color the Venn diagram for XOR**

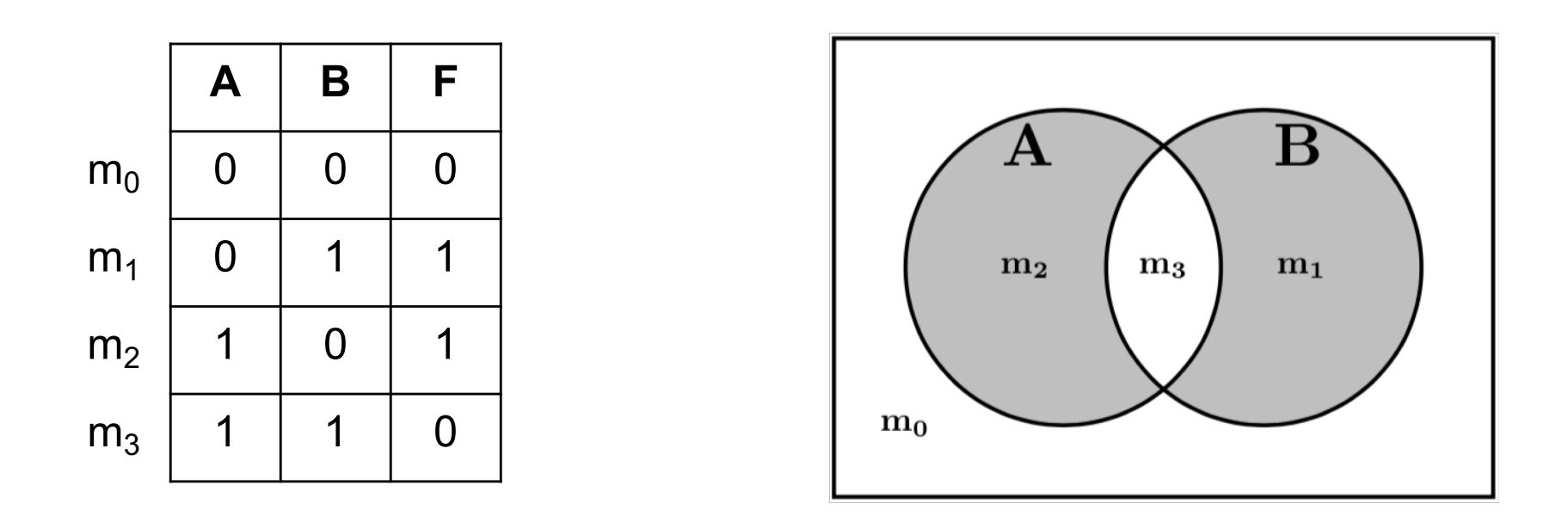

 $F = AB + AB$ 

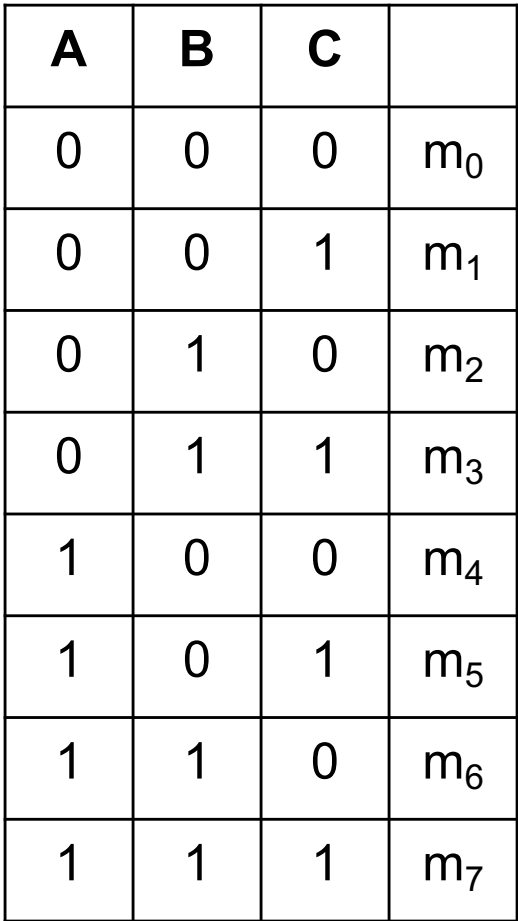

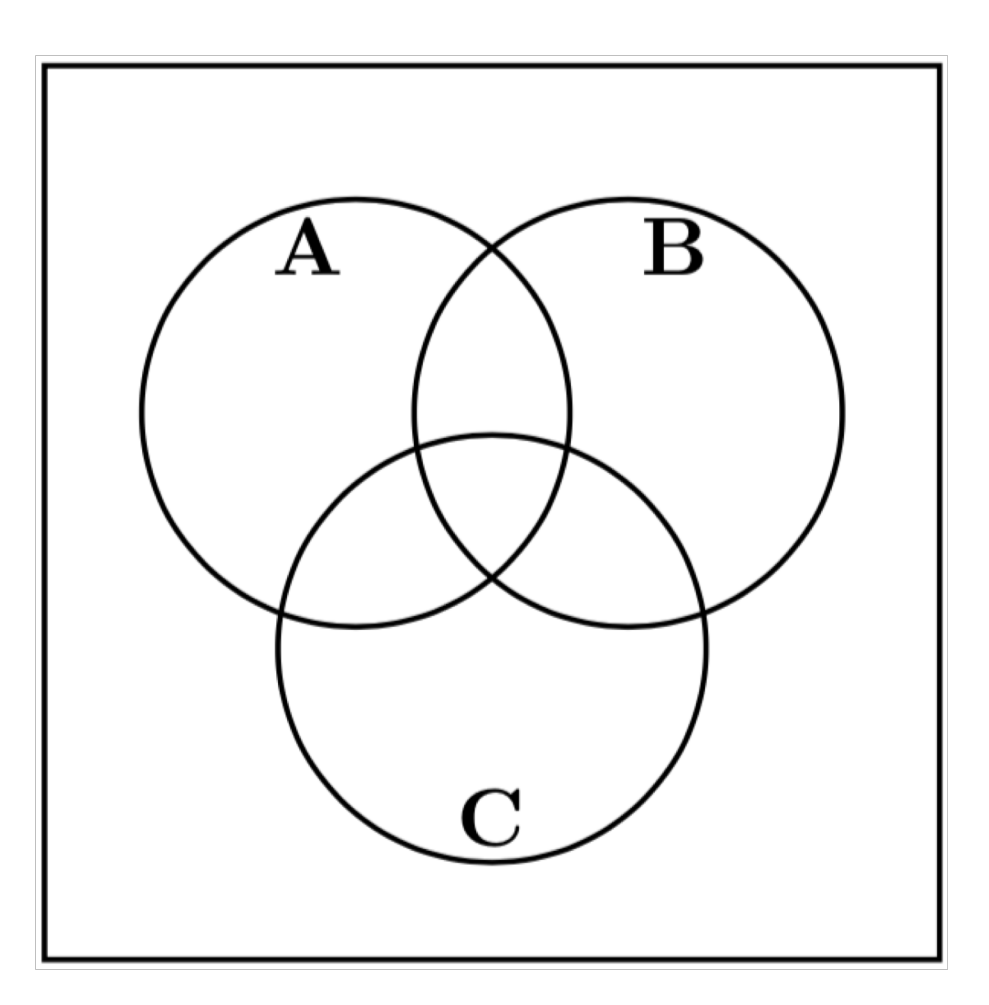

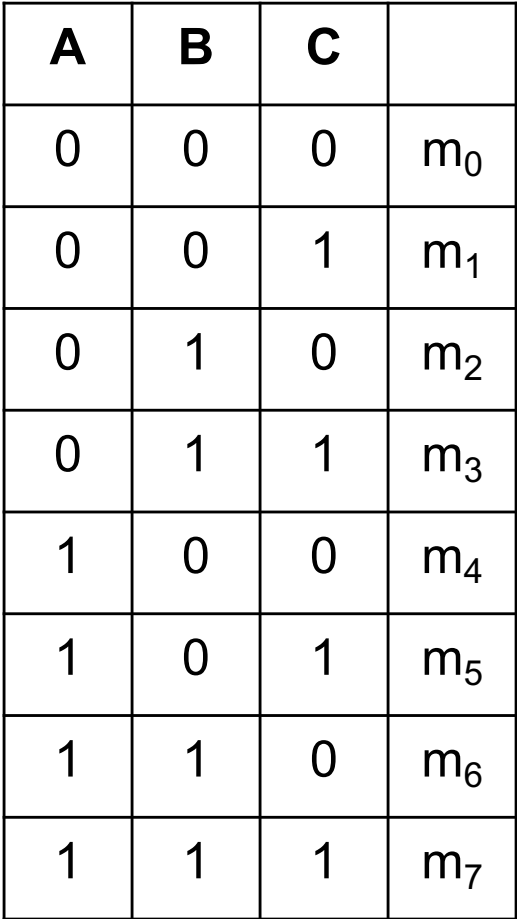

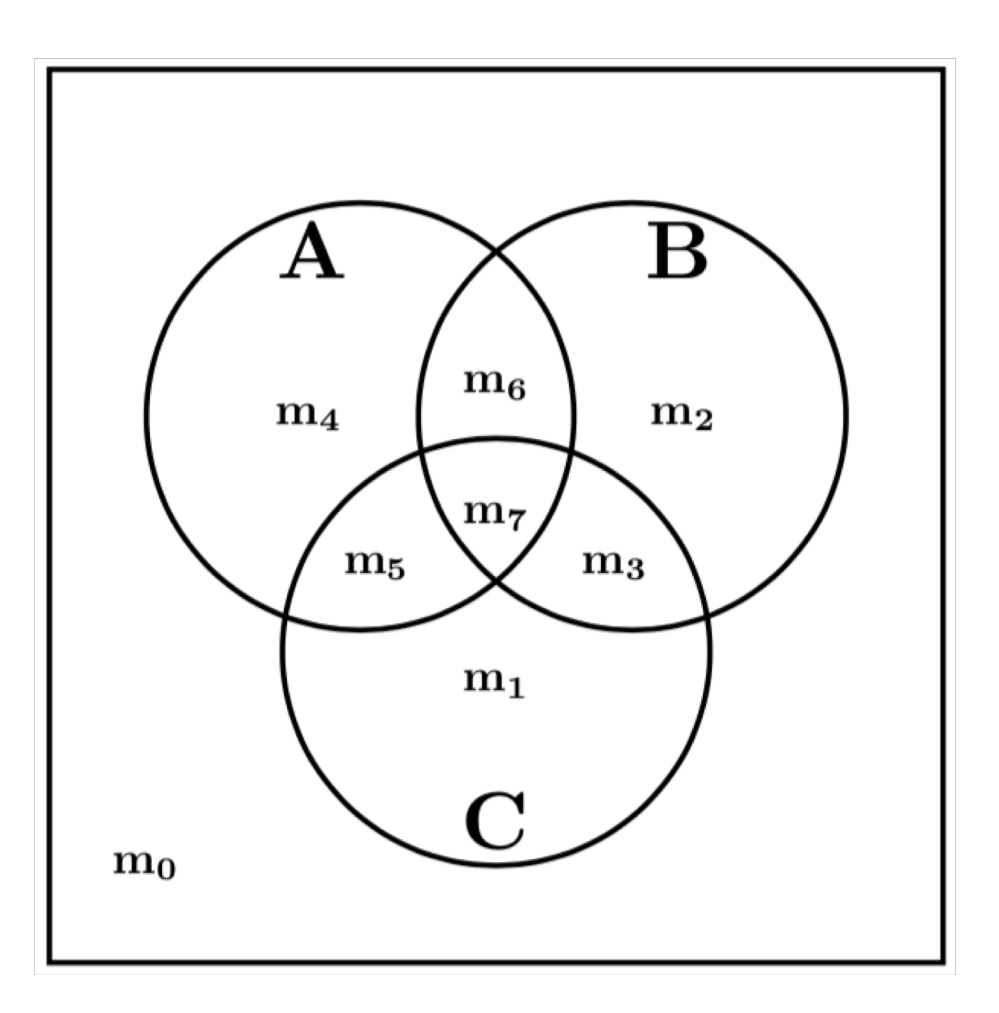

## **Color the Venn diagram for this function**

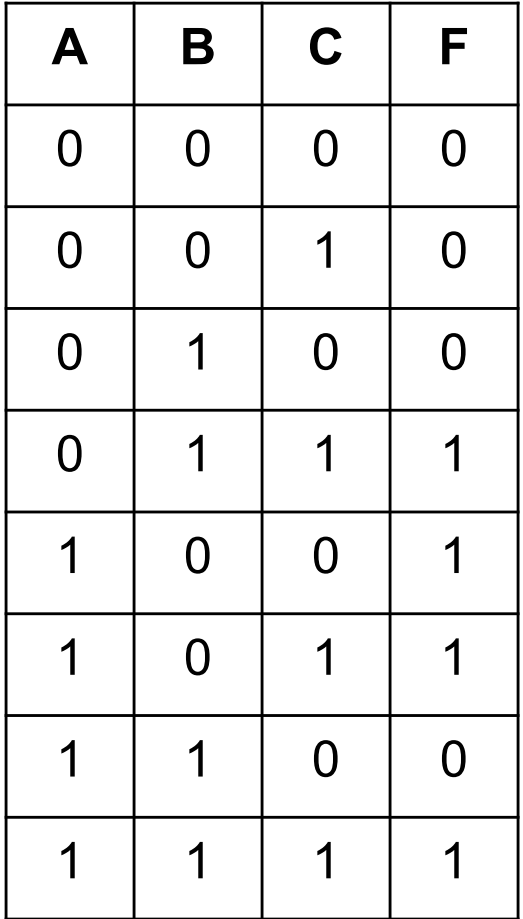

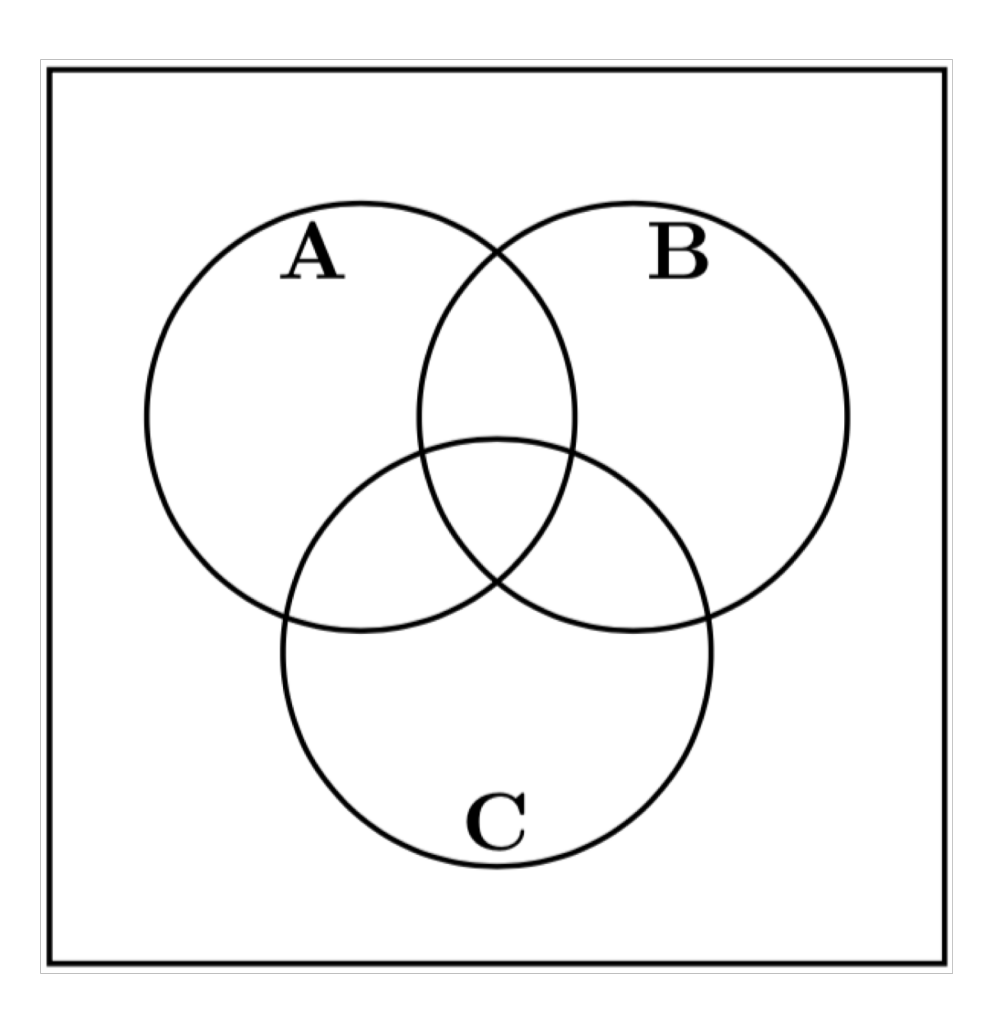

## **Color the Venn diagram for this function**

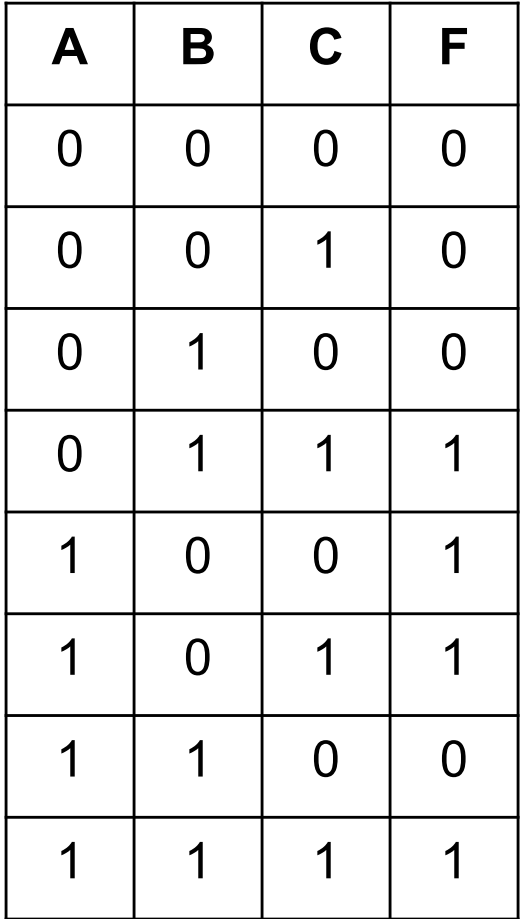

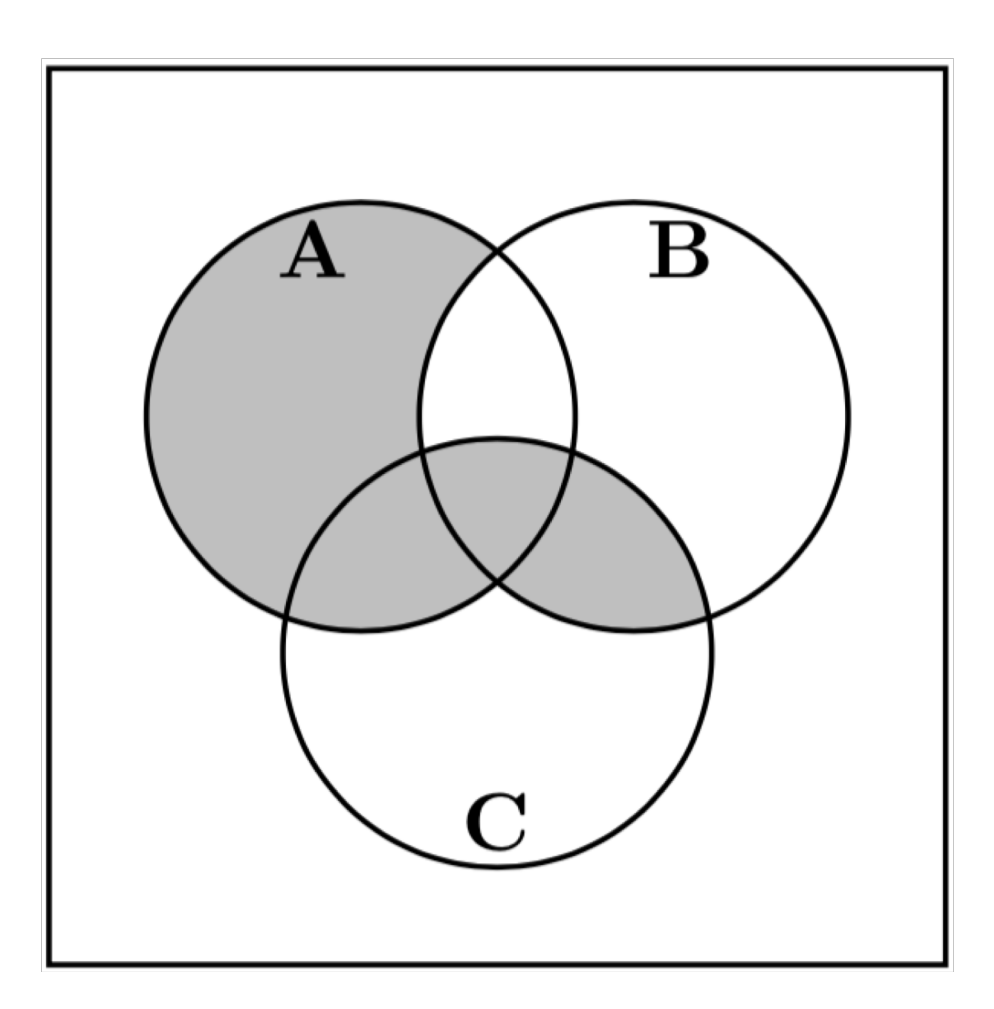

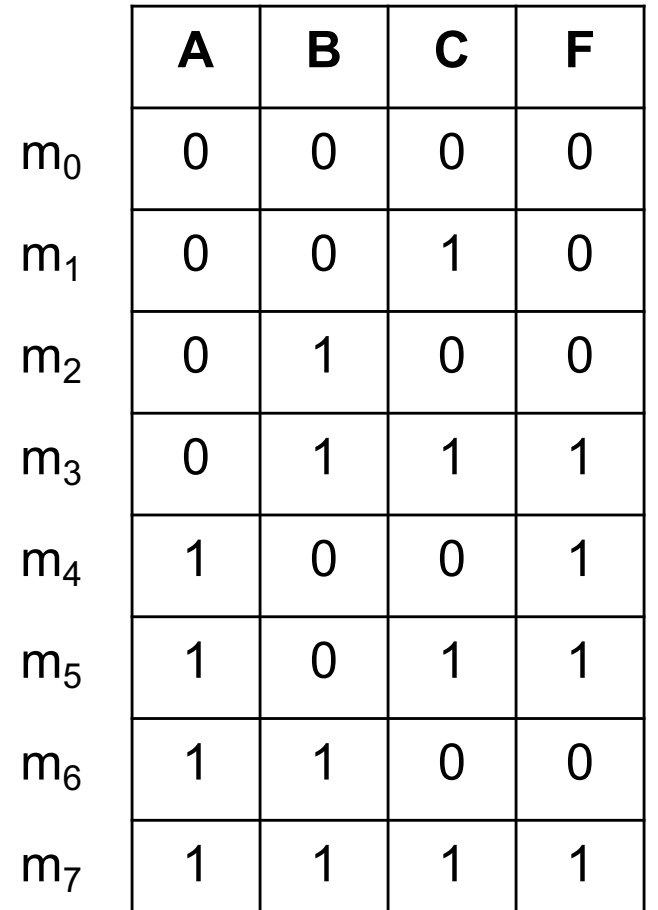

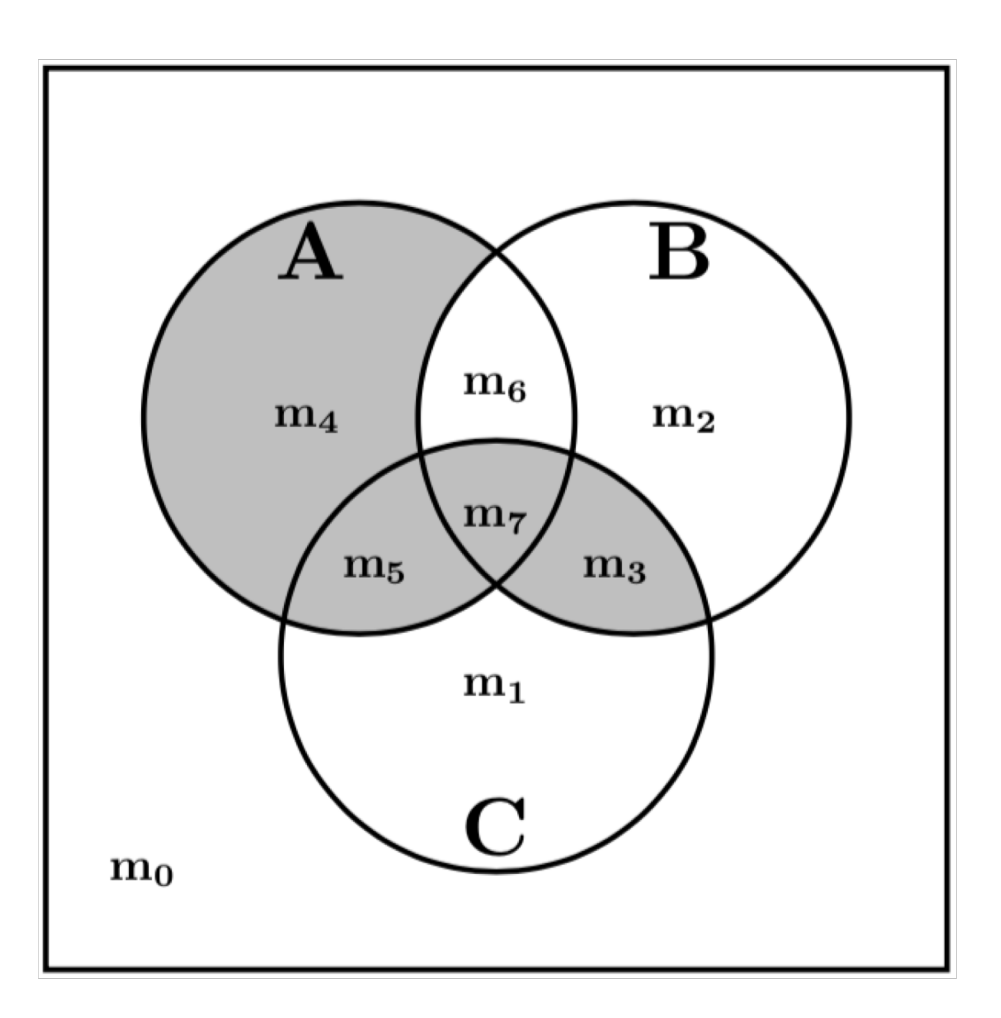

## **Color the Venn diagram for this function**

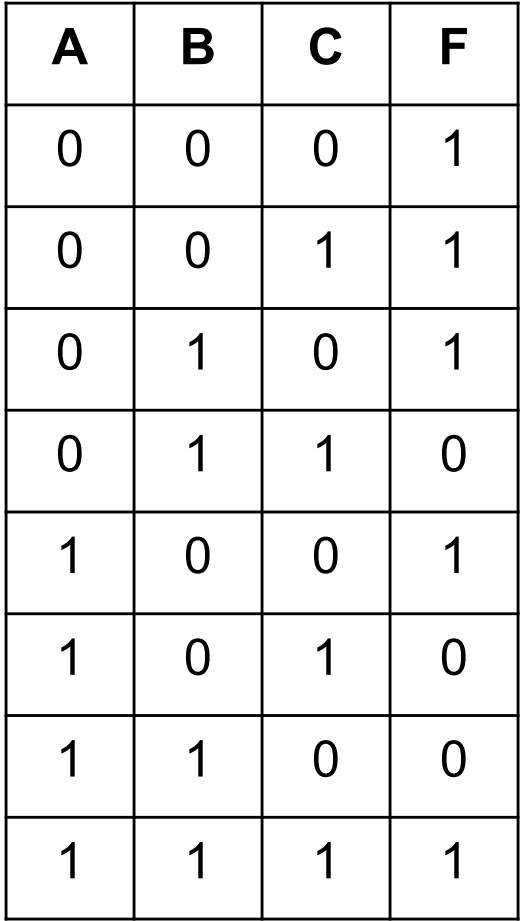

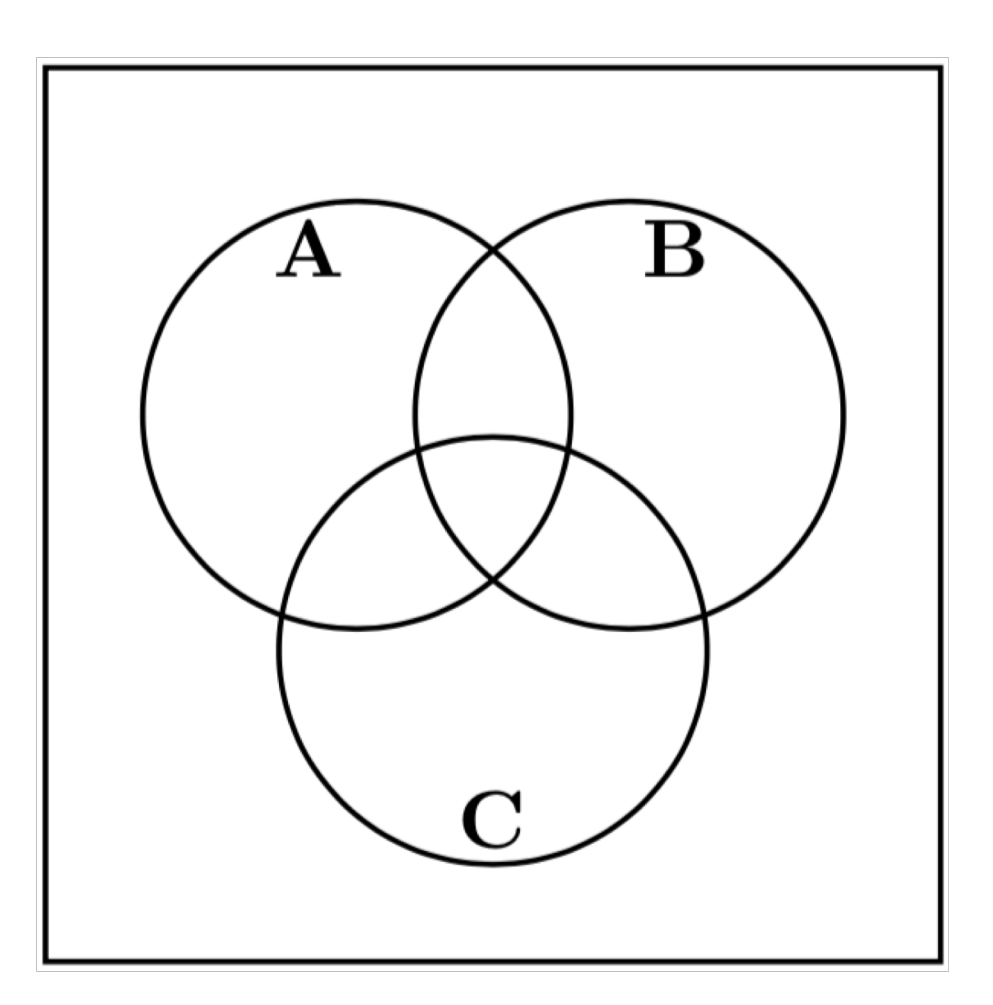

## **Color the Venn diagram for this function**

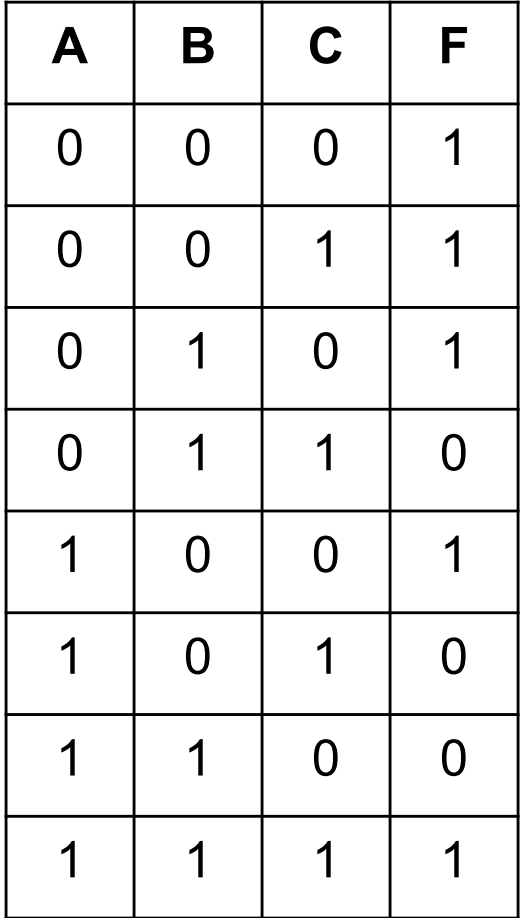

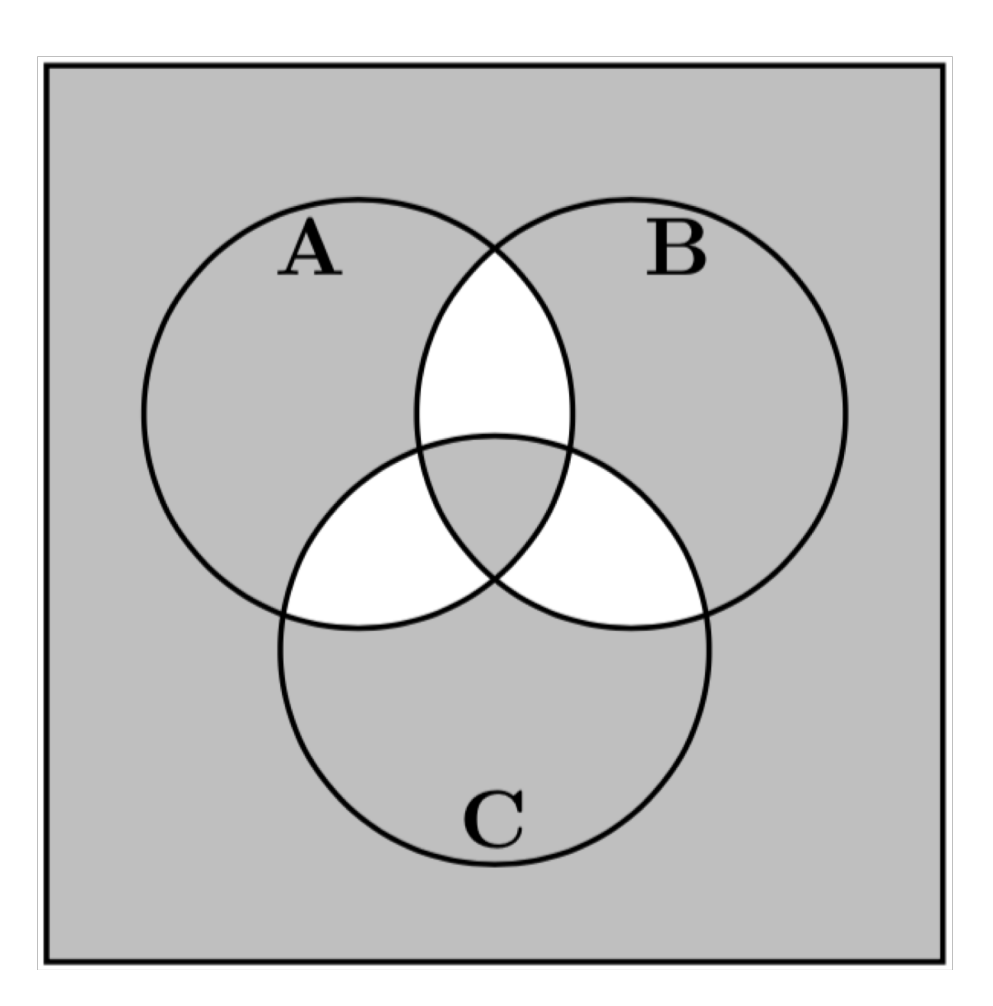

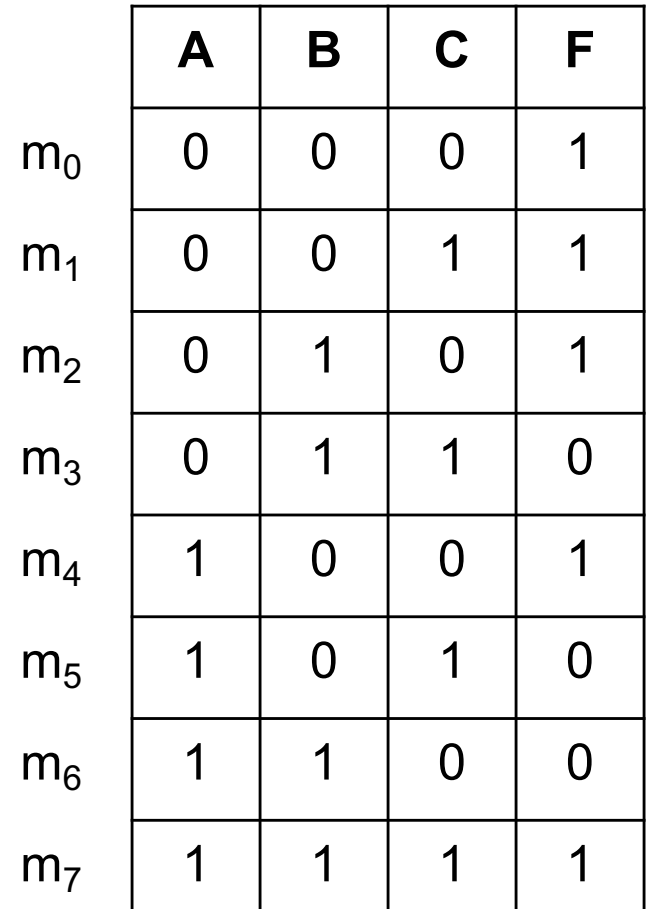

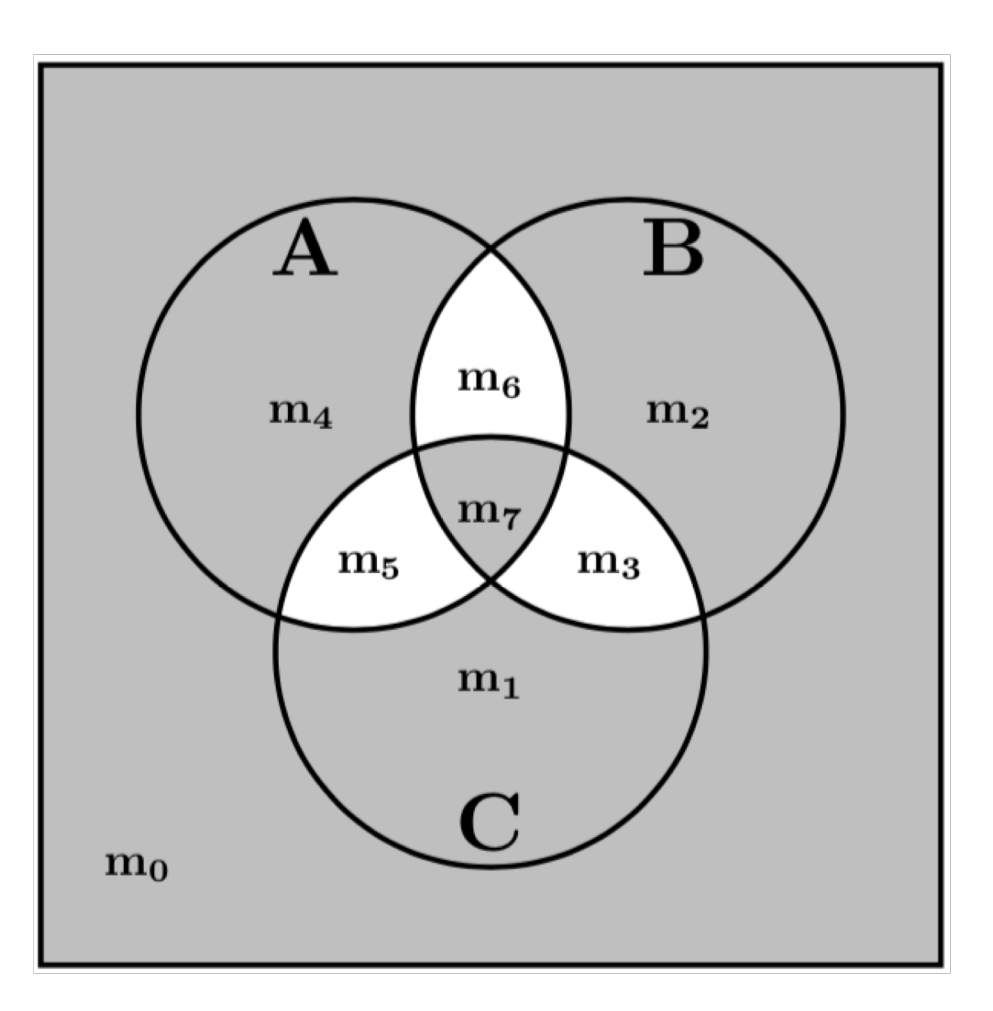

#### **Example 1**

#### **Determine if the following equation is valid**

$$
\bar{x}_1 \bar{x}_3 + x_2 x_3 + x_1 \bar{x}_2 = \bar{x}_1 x_2 + x_1 x_3 + \bar{x}_2 \bar{x}_3
$$

 $\overline{x}_1 \overline{x}_3 + x_2 x_3 + x_1 \overline{x}_2 = \overline{x}_1 x_2 + x_1 x_3 + \overline{x}_2 \overline{x}_3$ 

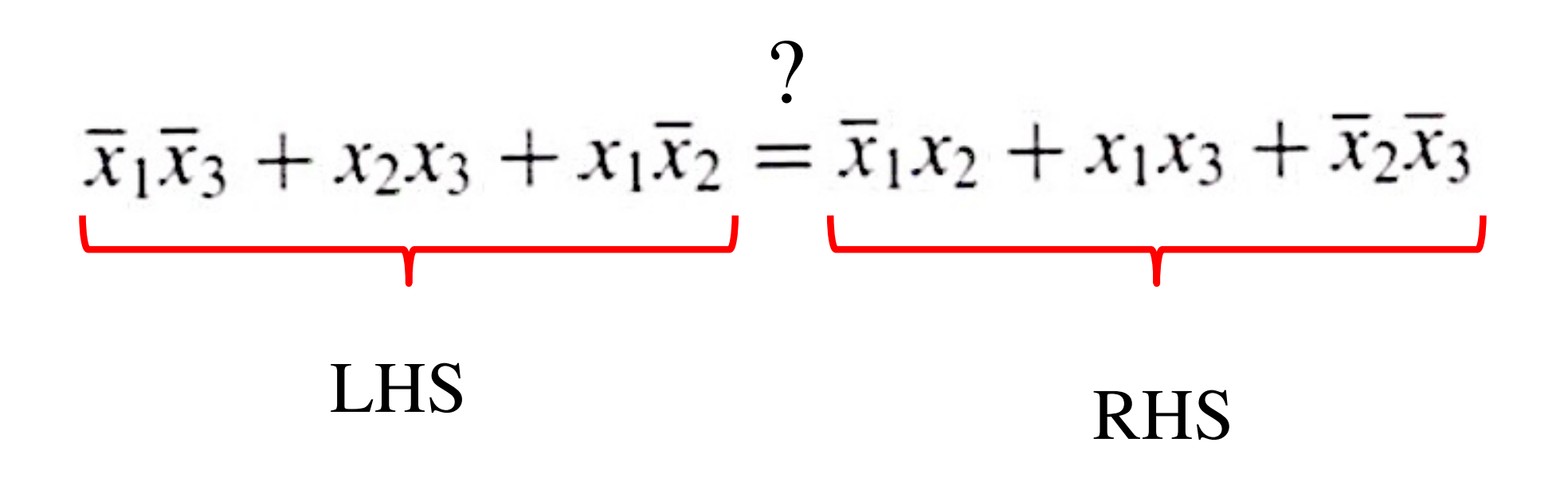

## **Left-Hand Side (LHS)**

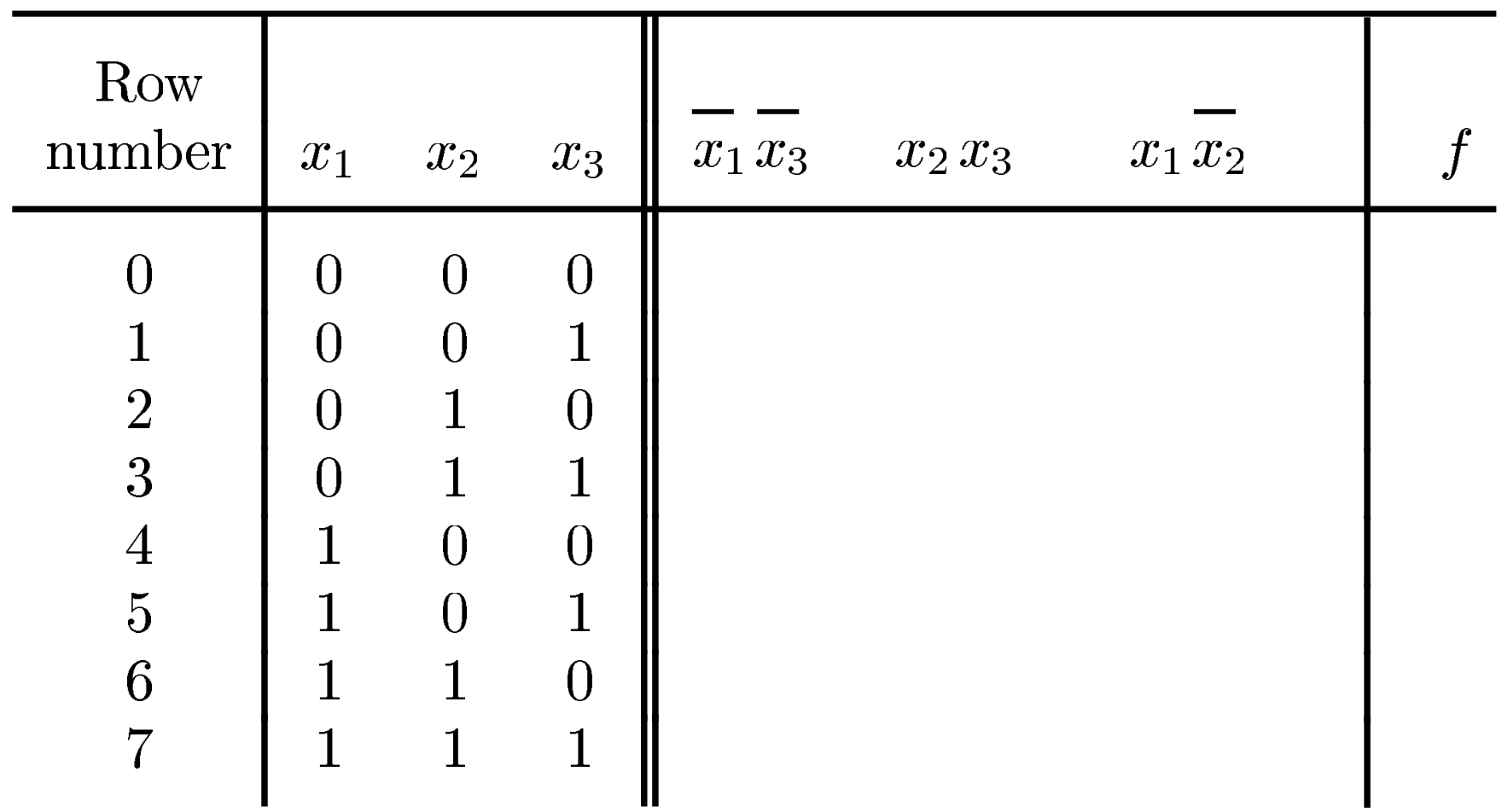

## **Left-Hand Side (LHS)**

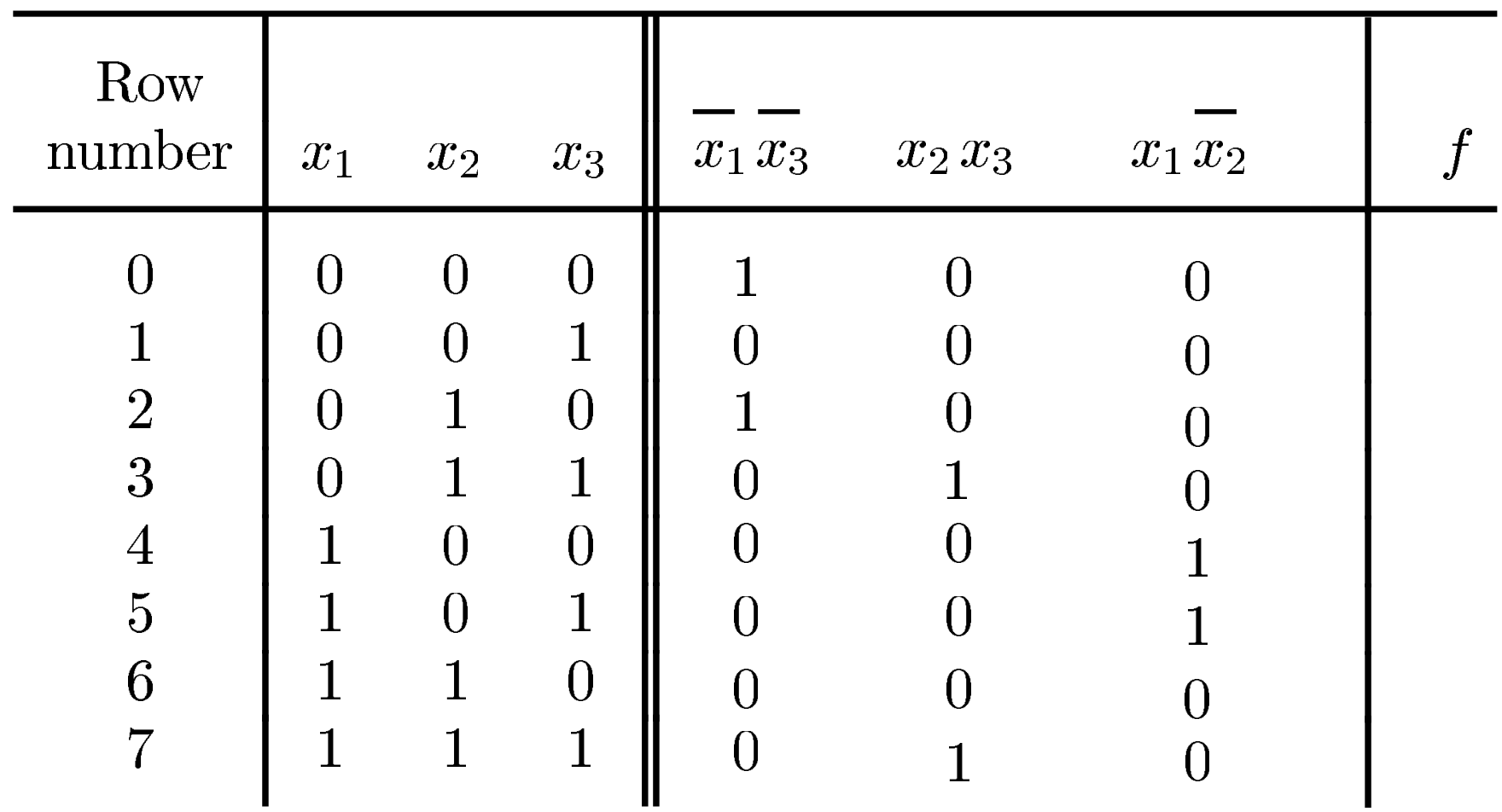

## **Left-Hand Side (LHS)**

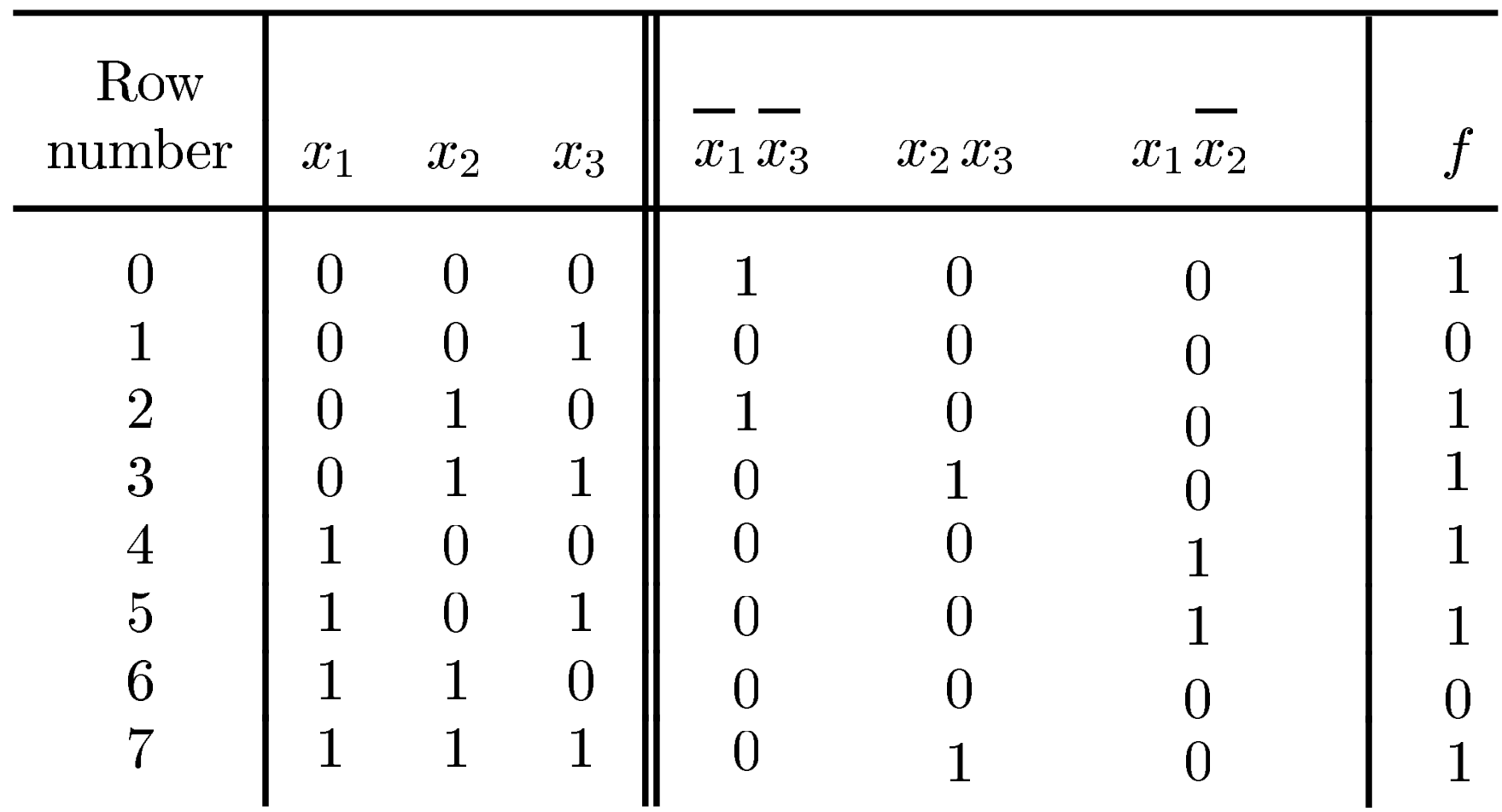

## **Right-Hand Side (RHS)**

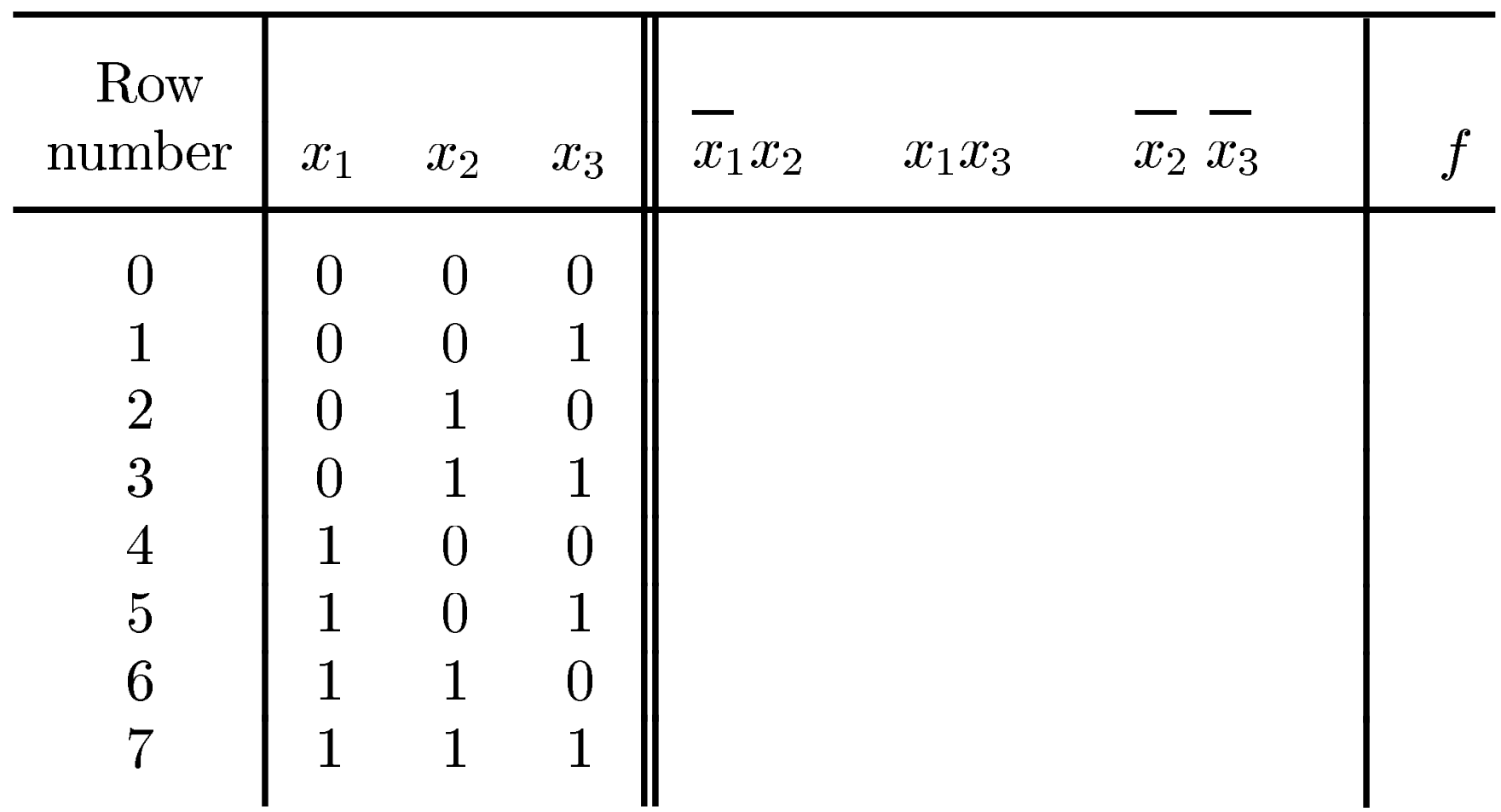

## **Right-Hand Side (RHS)**

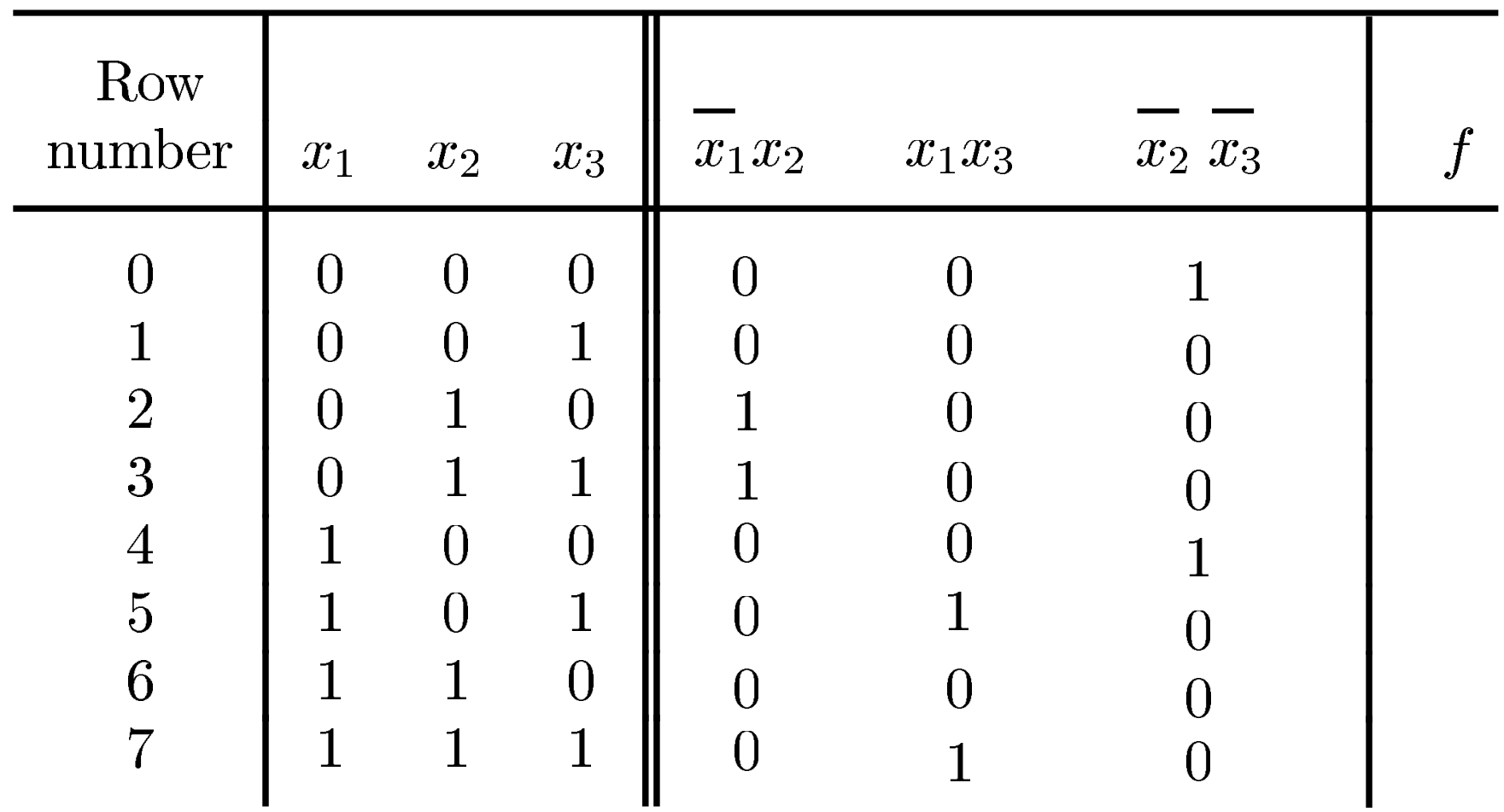

## **Right-Hand Side (RHS)**

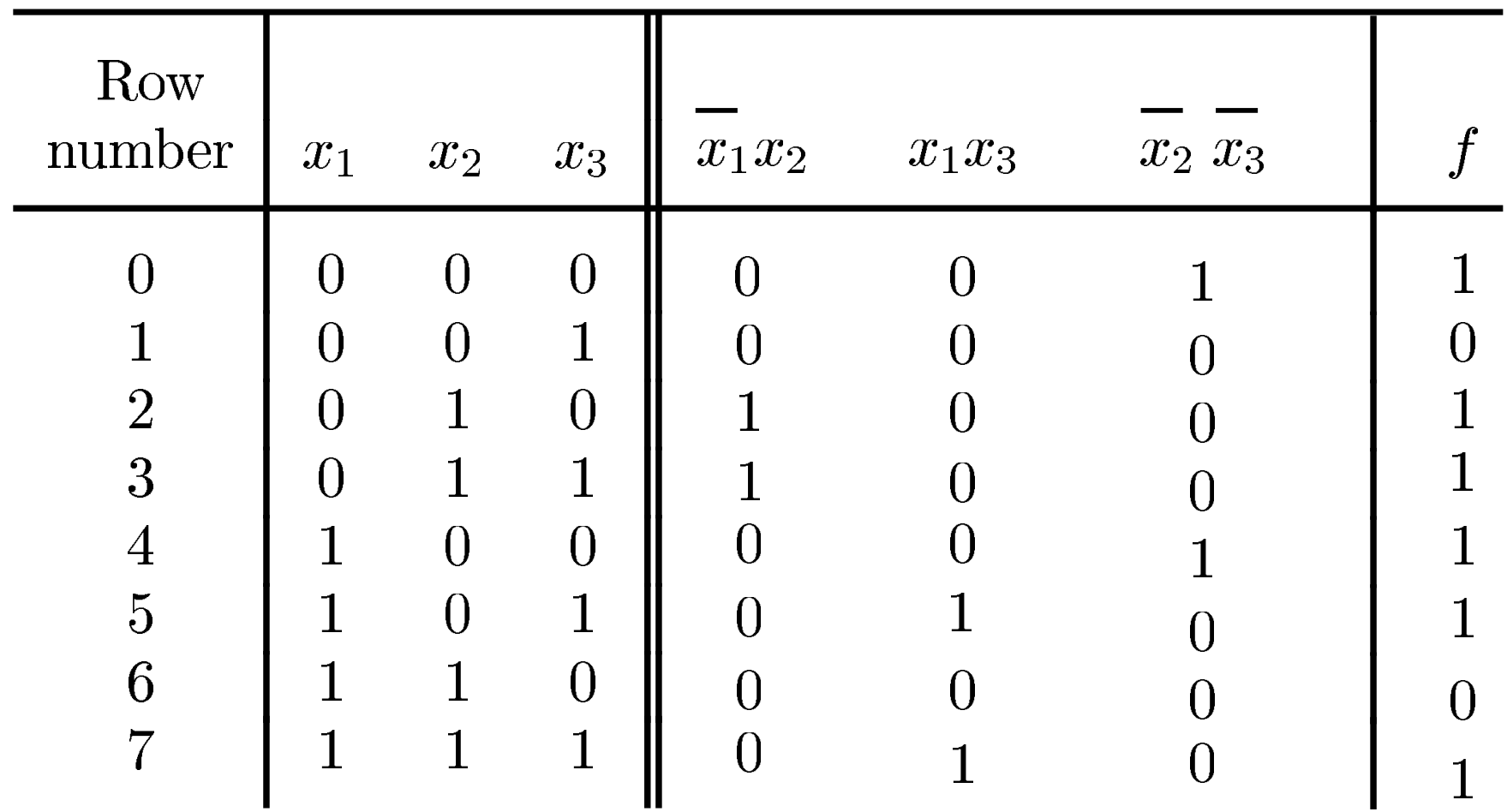

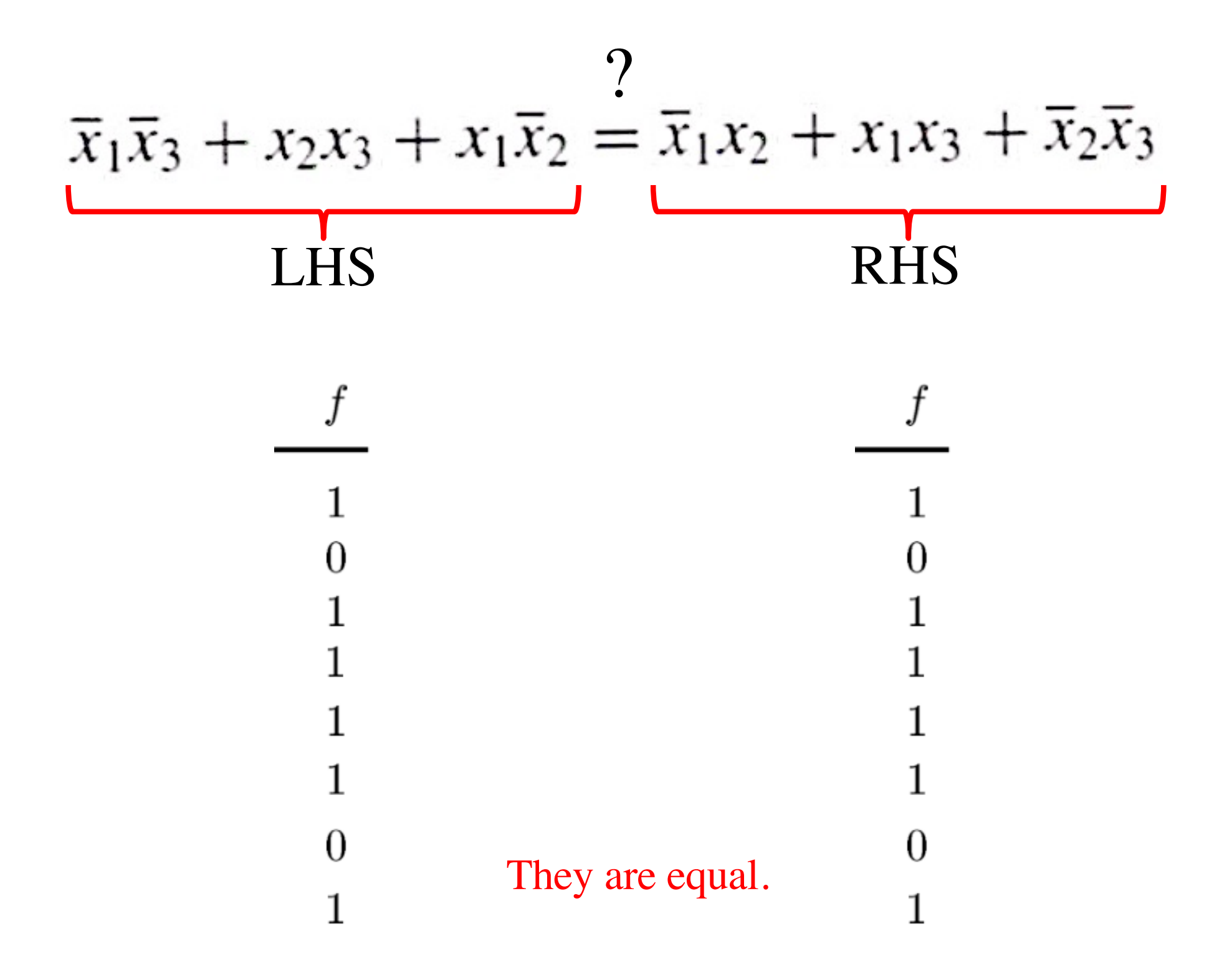

### **Example 2**

#### **Design the minimum-cost product-of-sums expression for the function**

 $f(x_1, x_2, x_3) = \sum m(0, 2, 4, 5, 6, 7)$ 

# **Minterms and Maxterms (with three variables)**

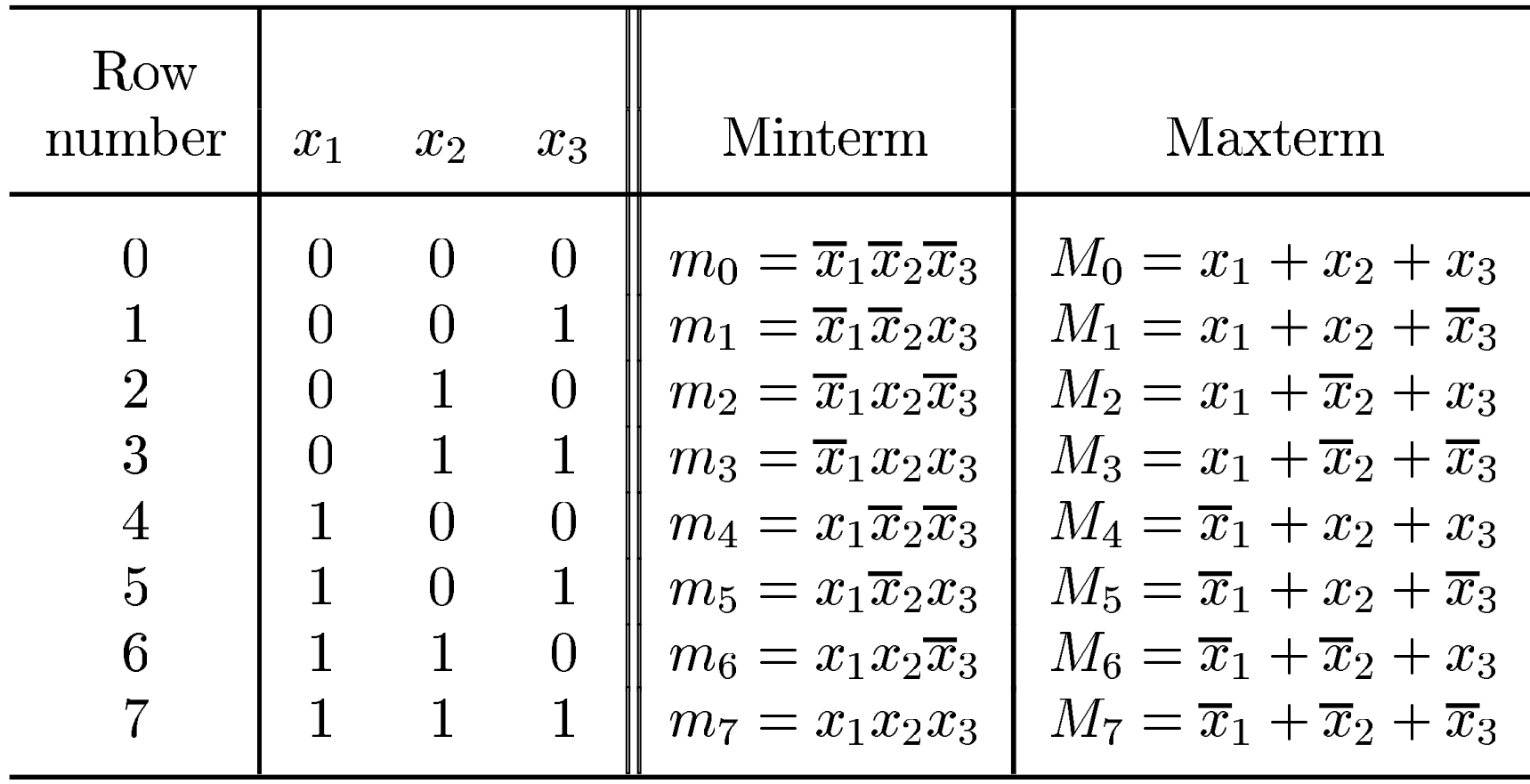
# **Minterms and Maxterms (with three variables)**

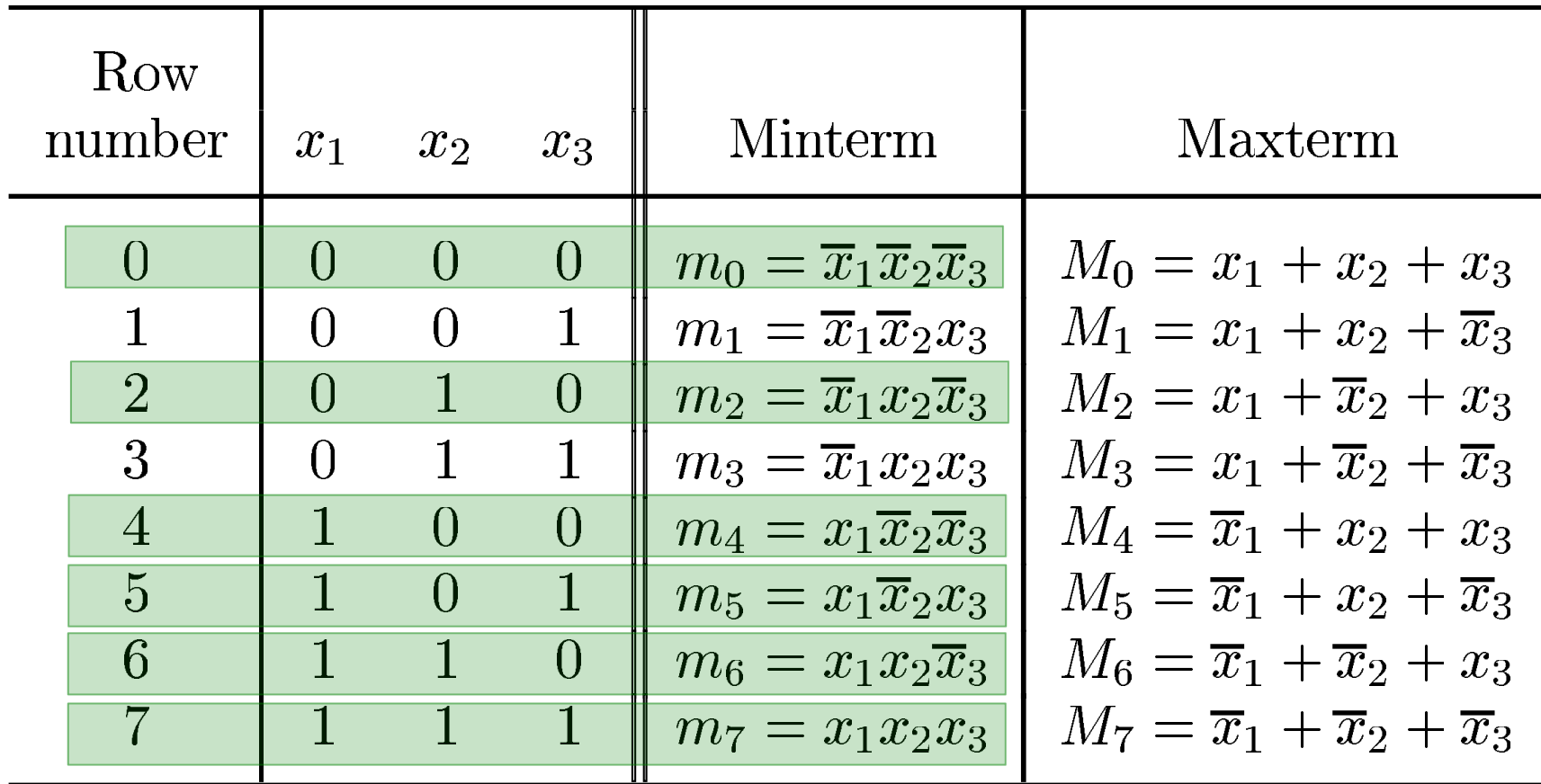

**The function is 1 for these rows**

# **Minterms and Maxterms (with three variables)**

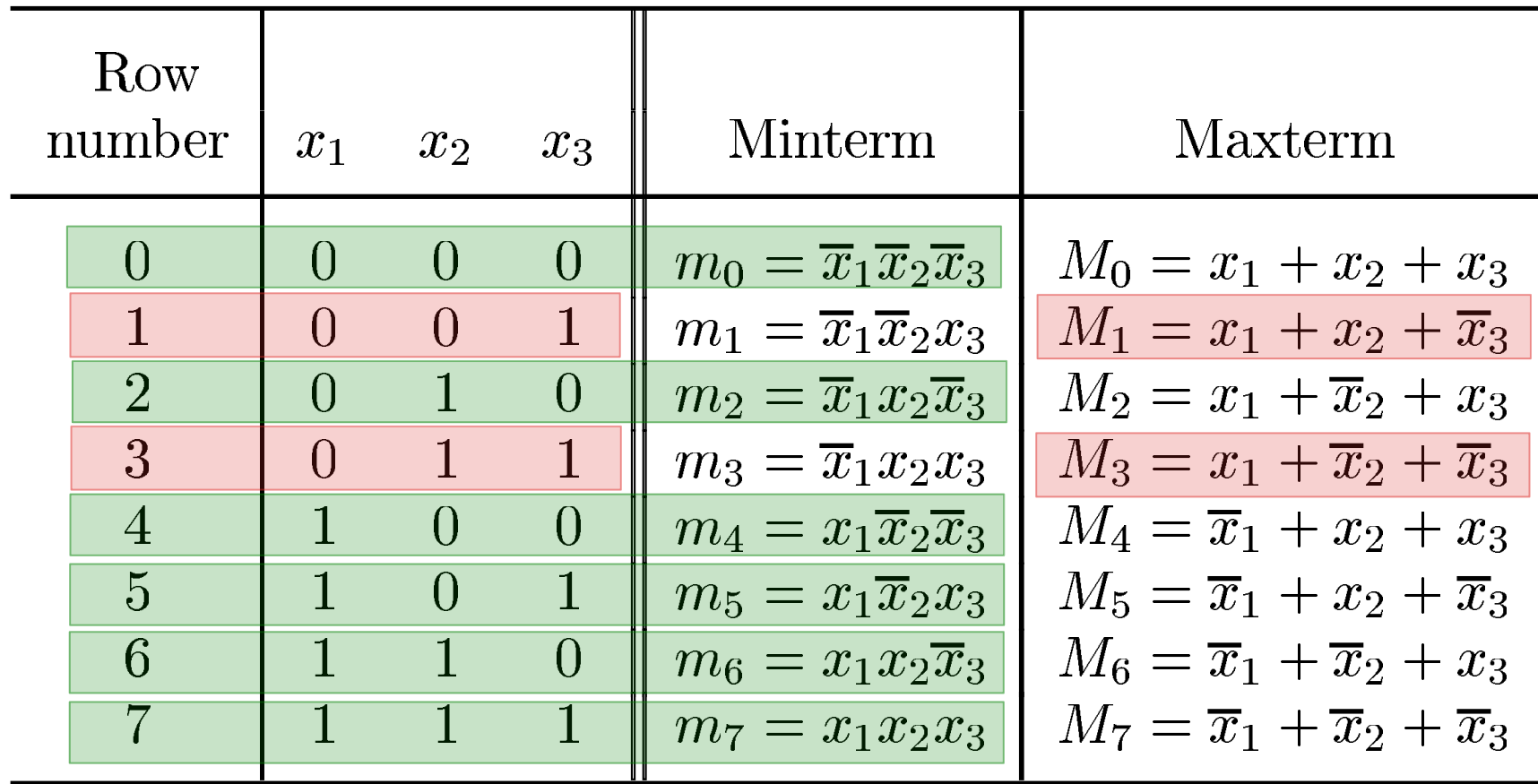

**The function is 1 for these rows** **The function is 0 for these rows**

# **Two different ways to specify the same function f of three variables**

 $f(x_1, x_2, x_3) = \sum m(0, 2, 4, 5, 6, 7)$ 

 $f(x_1, x_2, x_3) = \prod M(1, 3)$ 

#### **The POS Expression**

$$
M_1 = x_1 + x_2 + \overline{x}_3 \qquad \qquad M_3 = x_1 + \overline{x}_2 + \overline{x}_3
$$

$$
f(x_1, x_2, x_3) = \Pi M(1, 3)
$$
  
= M<sub>1</sub> • M<sub>3</sub>  
= (x<sub>1</sub> + x<sub>2</sub> + x<sub>3</sub>) • (x<sub>1</sub> + x<sub>2</sub> + x<sub>3</sub>)

### **The Minimum POS Expression**

$$
f(x_1, x_2, x_3) = (x_1 + x_2 + x_3) \cdot (x_1 + x_2 + x_3)
$$
  
=  $(x_1 + x_3 + x_2) \cdot (x_1 + x_3 + x_2)$   
=  $(x_1 + x_3)$ 

**Hint: Use the following Boolean Algebra theorem**

14b.  $(x + y) \cdot (x + \overline{y}) = x$ 

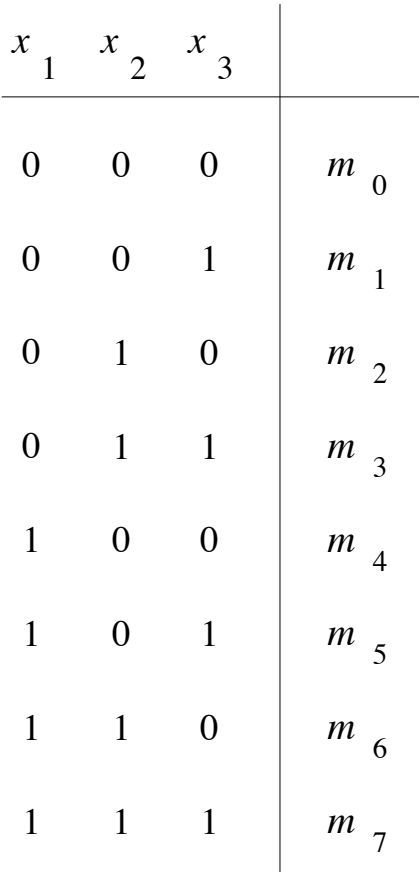

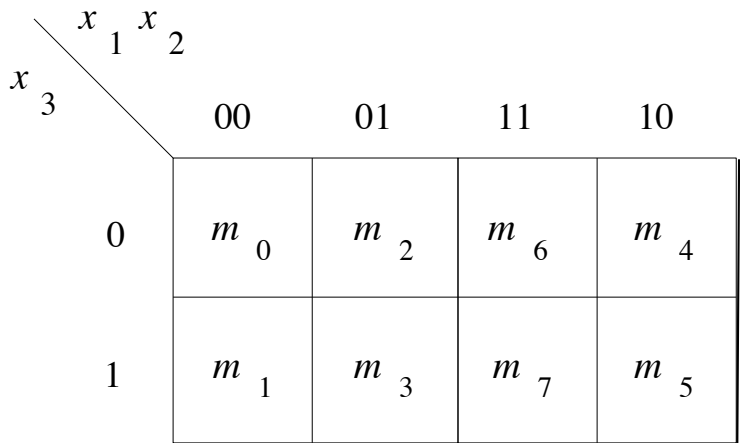

(b) Karnaugh map

(a) Truth table

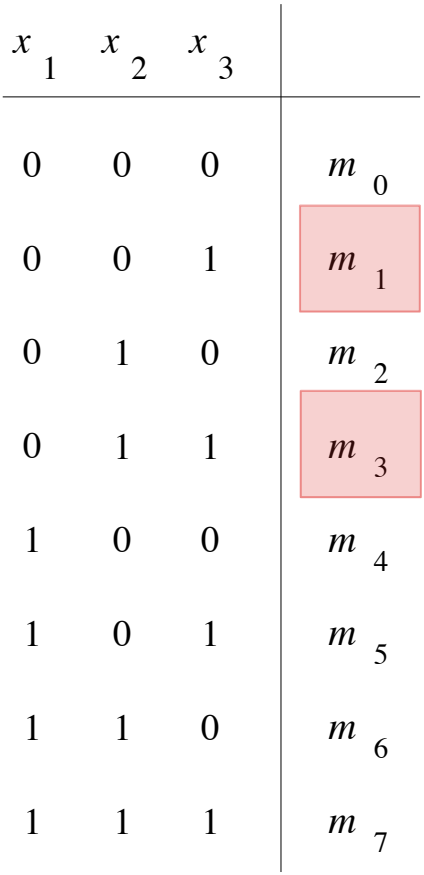

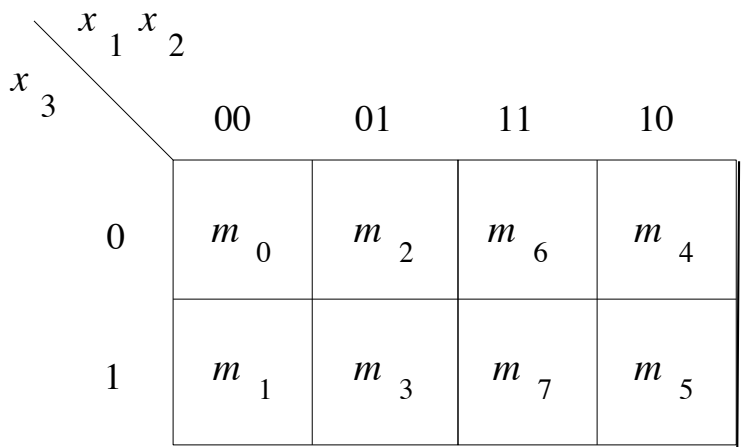

(b) Karnaugh map

(a) Truth table

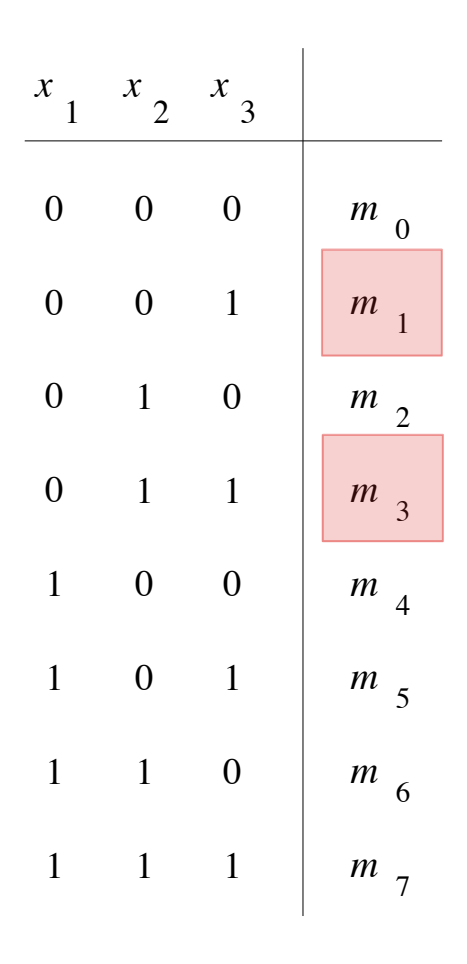

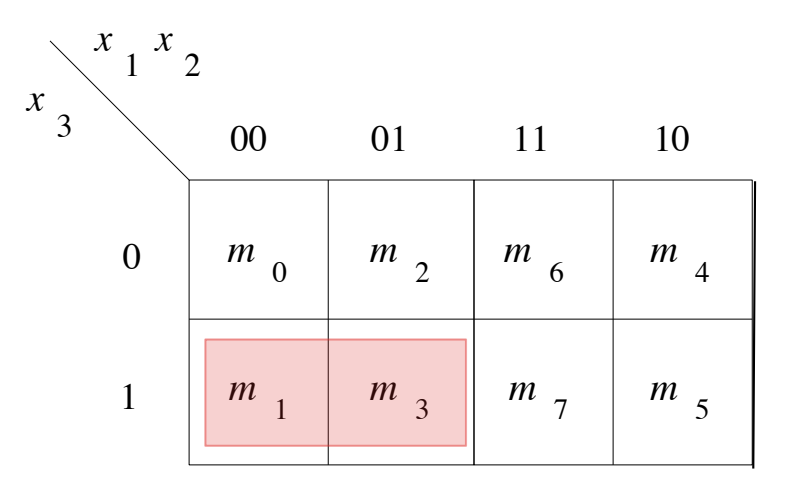

(b) Karnaugh map

(a) Truth table

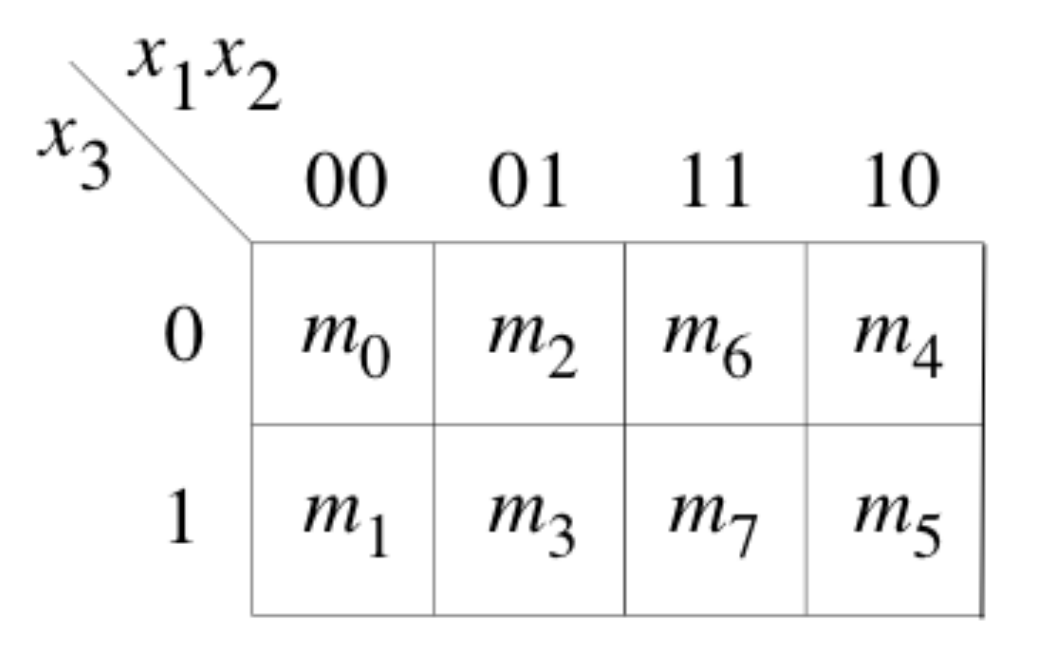

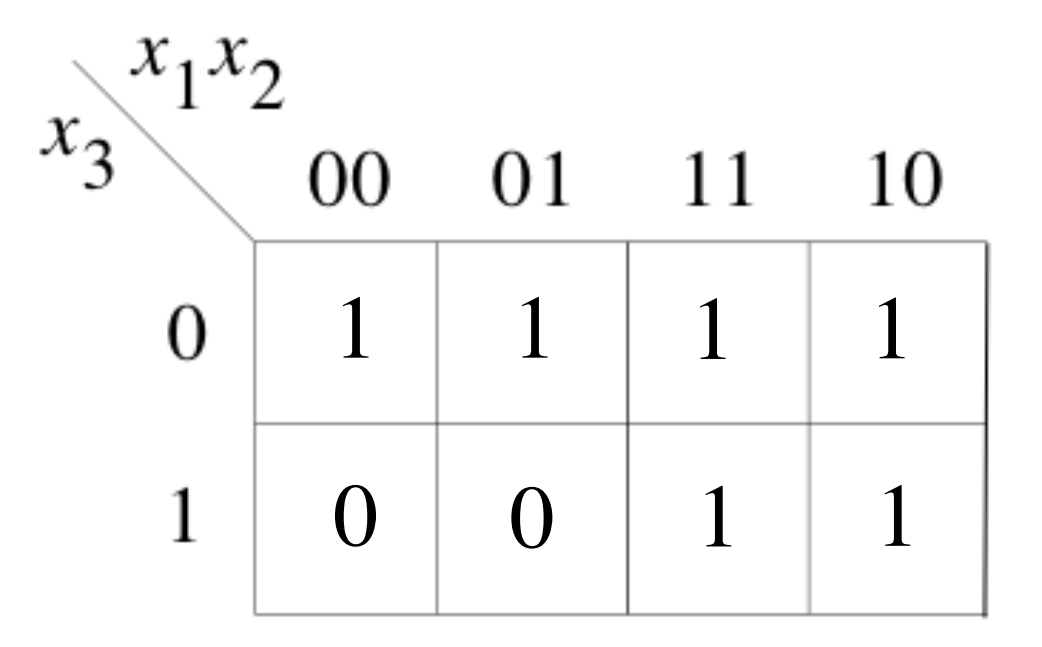

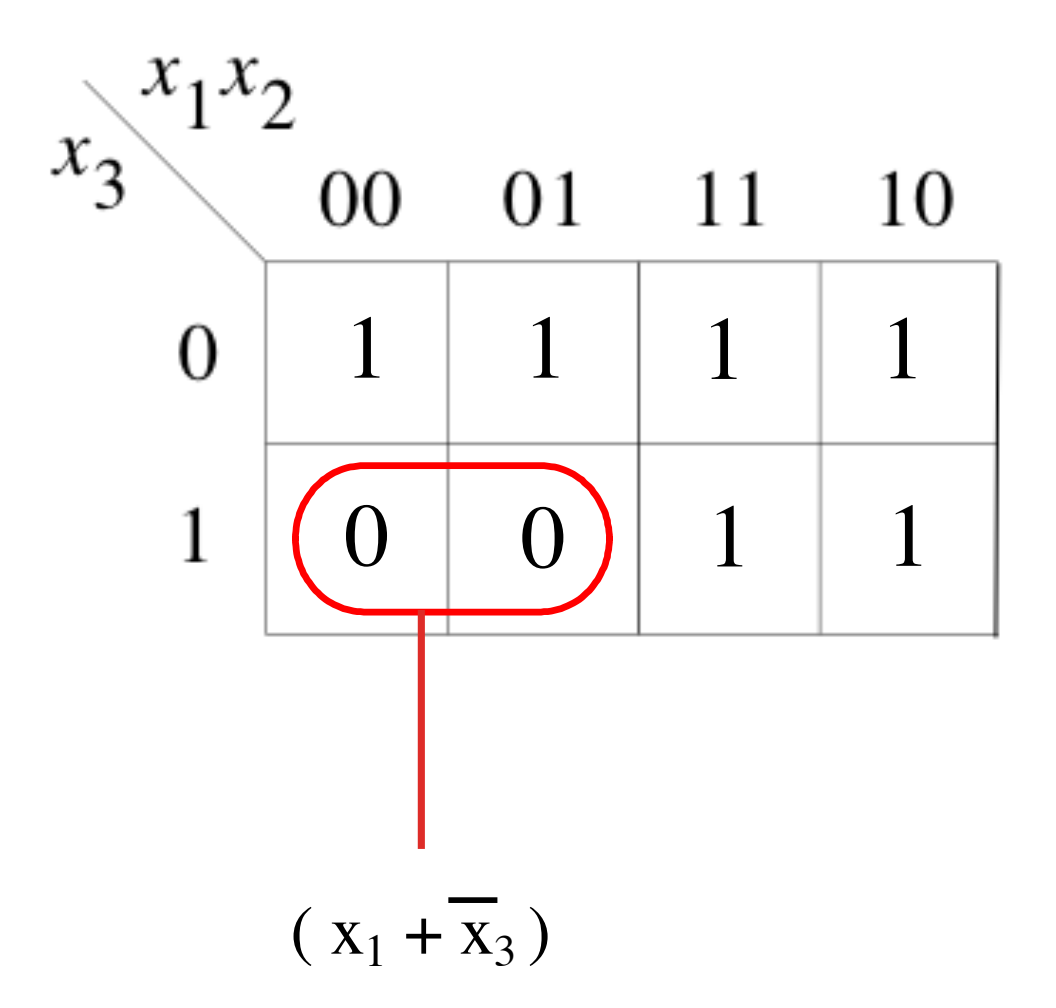

# **Example 3**

**Problem:** A circuit that controls a given digital system has three inputs:  $x_1$ ,  $x_2$ , and  $x_3$ . It has to recognize three different conditions:

- Condition A is true if  $x_3$  is true and either  $x_1$  is true or  $x_2$  is false
- Condition B is true if  $x_1$  is true and either  $x_2$  or  $x_3$  is false
- Condition C is true if  $x_2$  is true and either  $x_1$  is true or  $x_3$  is false

The control circuit must produce an output of 1 if at least two of the conditions  $A$ ,  $B$ , and  $C$ are true. Design the simplest circuit that can be used for this purpose.

# **Condition A**

Condition A is true if  $x_3$  is true and either  $x_1$  is true or  $x_2$  is false

## **Condition A**

Condition A is true if  $x_3$  is true and either  $x_1$  is true or  $x_2$  is false

# $A = x_3(x_1 + \overline{x}_2) = x_3x_1 + x_3\overline{x}_2$

# **Condition B**

Condition B is true if  $x_1$  is true and either  $x_2$  or  $x_3$  is false

## **Condition B**

Condition B is true if  $x_1$  is true and either  $x_2$  or  $x_3$  is false

# $B = x_1(\bar{x}_2 + \bar{x}_3) = x_1\bar{x}_2 + x_1\bar{x}_3$

# **Condition C**

Condition C is true if  $x_2$  is true and either  $x_1$  is true or  $x_3$  is false

## **Condition C**

Condition C is true if  $x_2$  is true and either  $x_1$  is true or  $x_3$  is false

# $C = x_2(x_1 + \overline{x}_3) = x_2x_1 + x_2\overline{x}_3$

## **The output of the circuit can be expressed as**   $f = AB + AC + BC$

 $AB = (x_3x_1 + x_3\overline{x}_2)(x_1\overline{x}_2 + x_1\overline{x}_3)$  $= x_3x_1x_1\overline{x}_2 + x_3x_1x_1\overline{x}_3 + x_3x_2x_1\overline{x}_2 + x_3x_2x_1\overline{x}_3$  $= x_3 x_1 \overline{x}_2 + 0 + x_3 \overline{x}_2 x_1 + 0$  $= x_1 x_2 x_3$ 

## **The output of the circuit can be expressed as**   $f = AB + AC + BC$

- $AC = (x_3x_1 + x_3\overline{x}_2)(x_2x_1 + x_2\overline{x}_3)$  $= x_3x_1x_2x_1 + x_3x_1x_2x_3 + x_3x_2x_2x_1 + x_3x_2x_2x_3$  $= x_3x_1x_2 + 0 + 0 + 0$ 
	- $= x_1 x_2 x_3$

## **The output of the circuit can be expressed as**   $f = AB + AC + BC$

 $BC = (x_1\overline{x}_2 + x_1\overline{x}_3)(x_2x_1 + x_2\overline{x}_3)$  $x_1\overline{x}_2x_2x_1 + x_1\overline{x}_2x_2\overline{x}_3 + x_1\overline{x}_3x_2x_1 + x_1\overline{x}_3x_2\overline{x}_3$  $= 0 + 0 + x_1 \overline{x}_3 x_2 + x_1 \overline{x}_3 x_2$  $= x_1 x_2 x_3$ 

#### **Finally, we get**

 $f = x_1 \overline{x}_2 x_3 + x_1 x_2 x_3 + x_1 x_2 \overline{x}_3$  $= x_1(\bar{x}_2 + x_2)x_3 + x_1x_2(x_3 + \bar{x}_3)$  $= x_1 x_3 + x_1 x_2$  $= x_1(x_3 + x_2)$ 

#### **Example 4**

**Solve the previous problem using Venn diagrams.**

#### **Venn Diagrams**

**(find the areas that are shaded at least two times)**

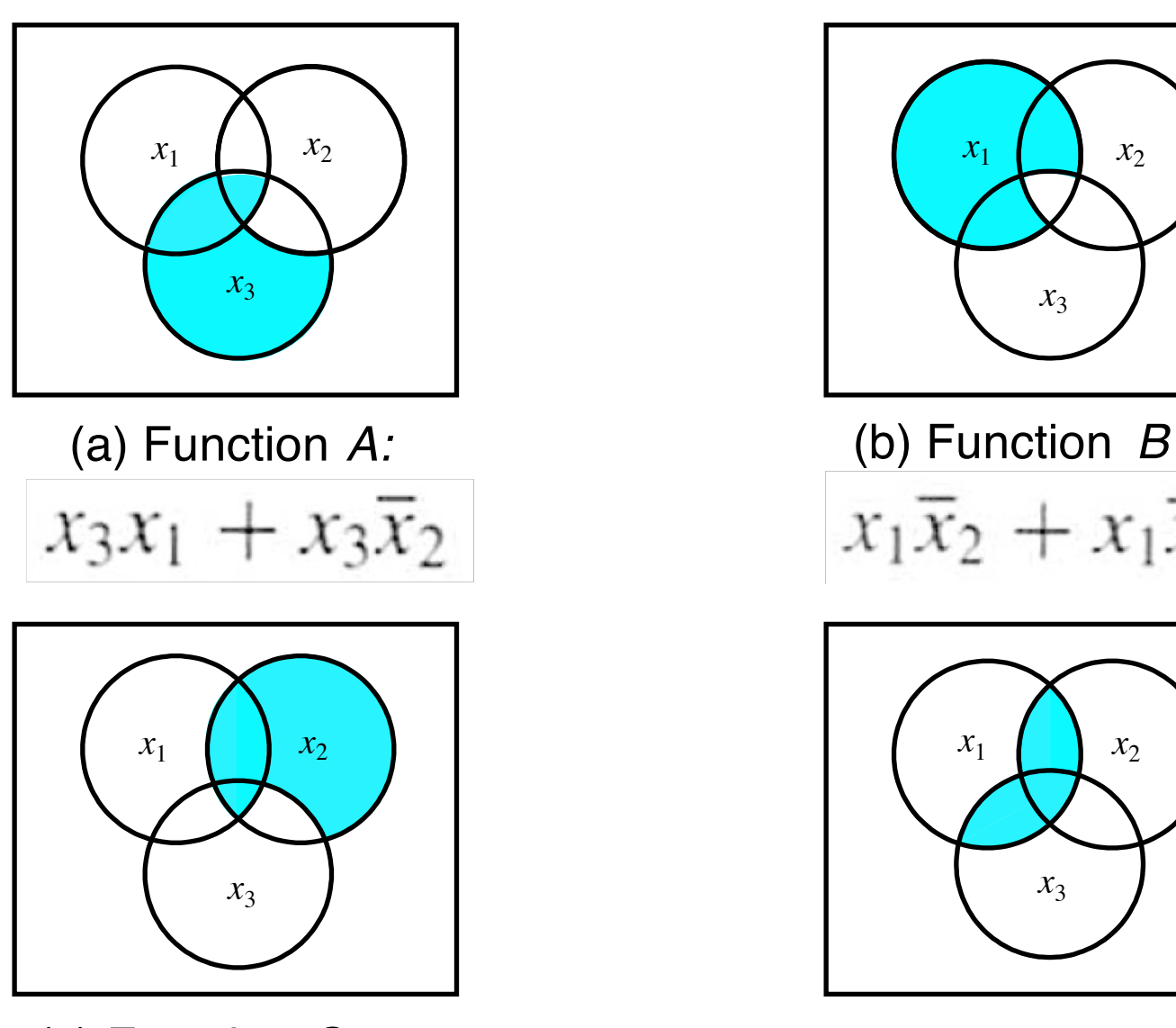

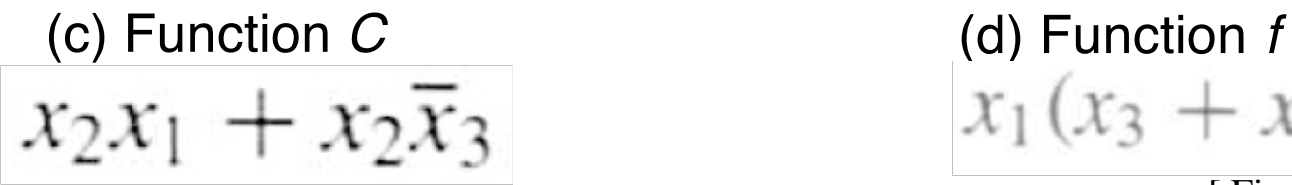

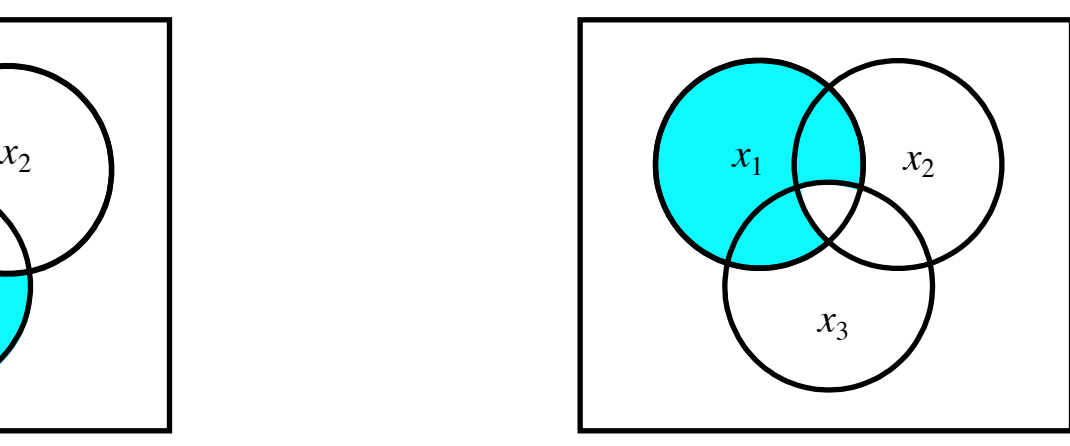

 $x_1\overline{x}_2 + x_1\overline{x}_3$ 

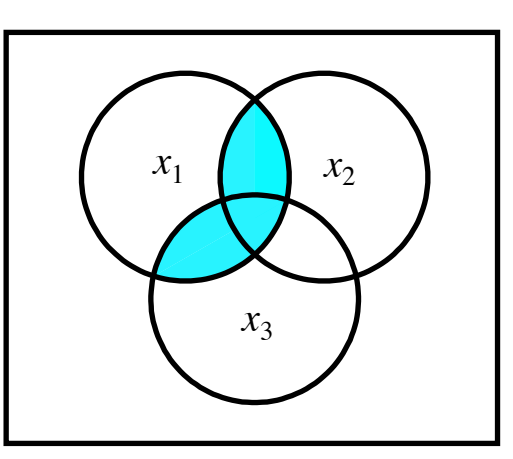

 $x_1(x_3 + x_2)$ 

[ Figure 2.66 from the textbook ]

#### **Example 5**

#### **Design the minimum-cost SOP and POS expression for the function**

#### **Let's Use a K-Map**

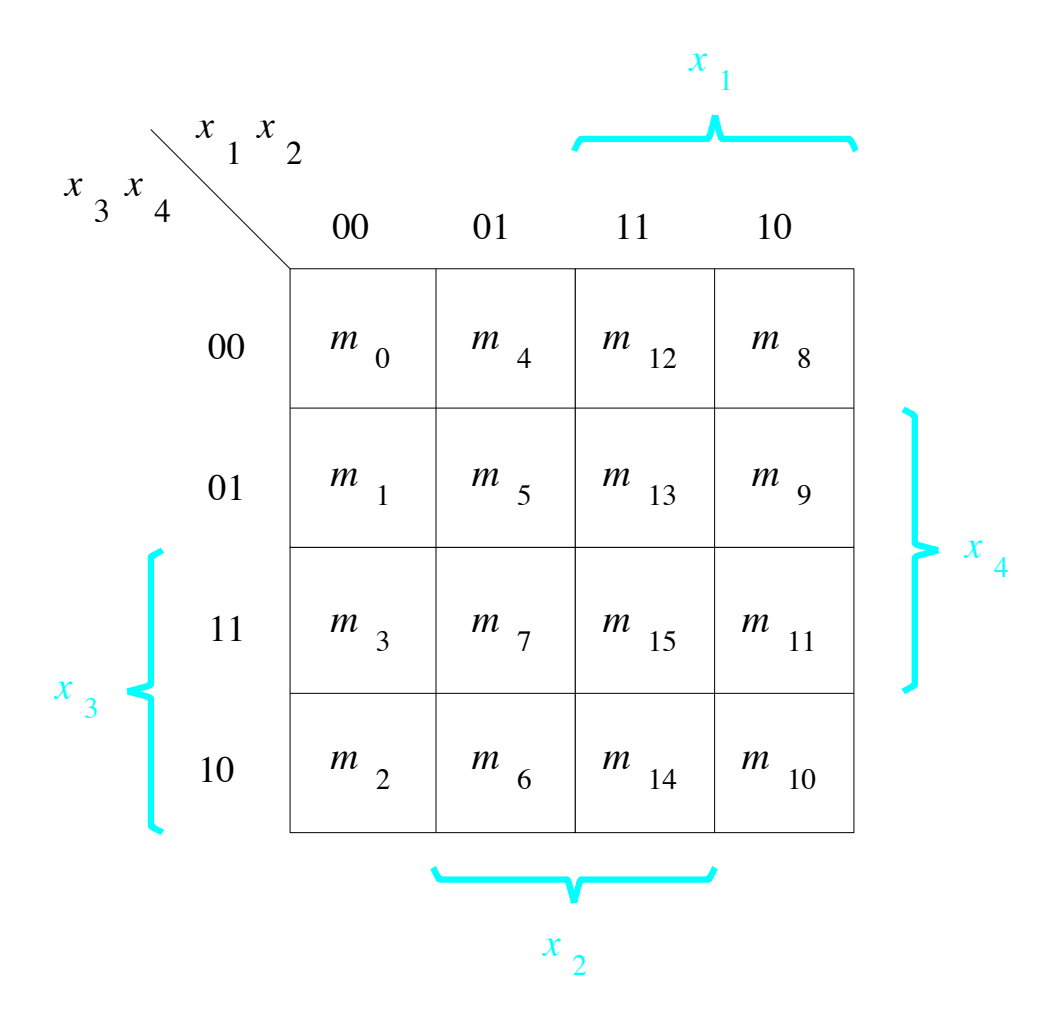

#### **Let's Use a K-Map**

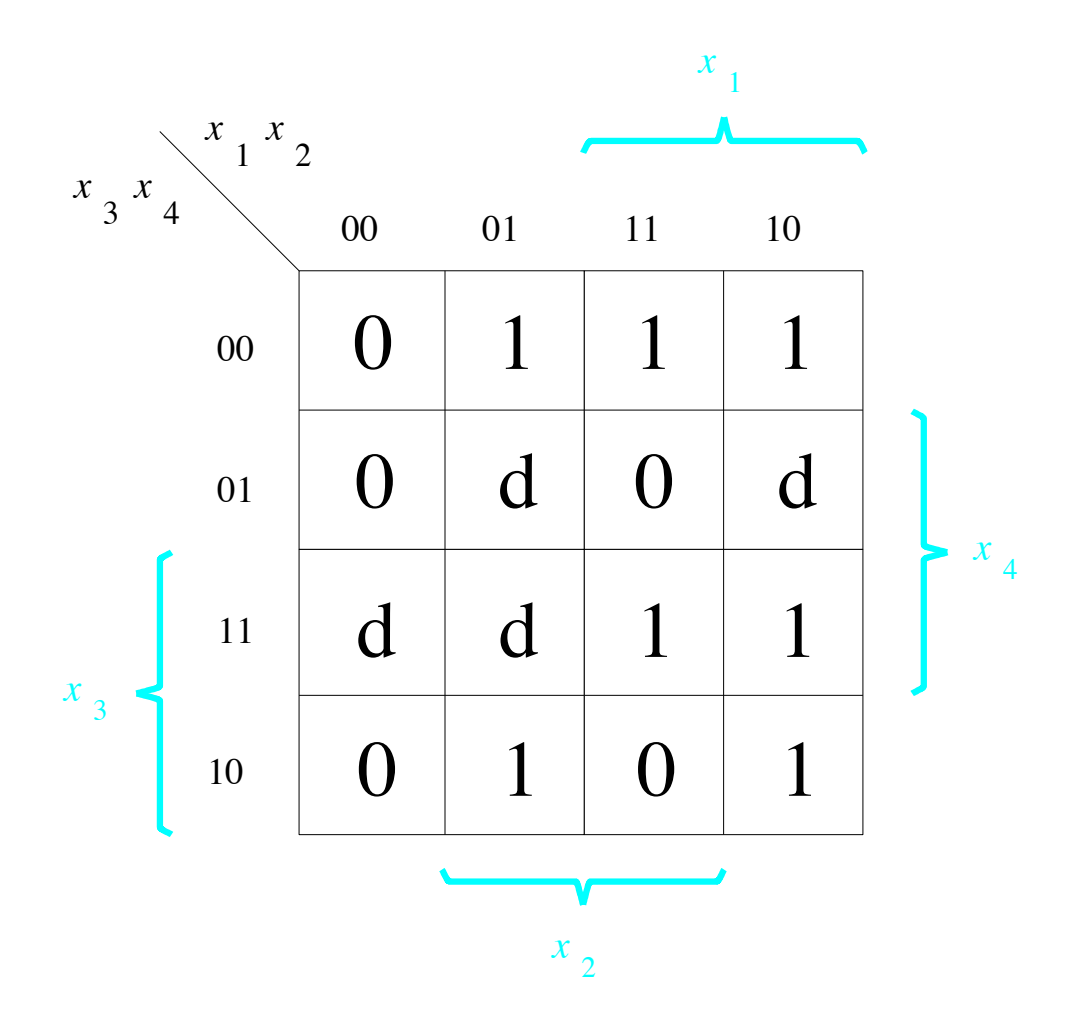

#### **The SOP Expression**

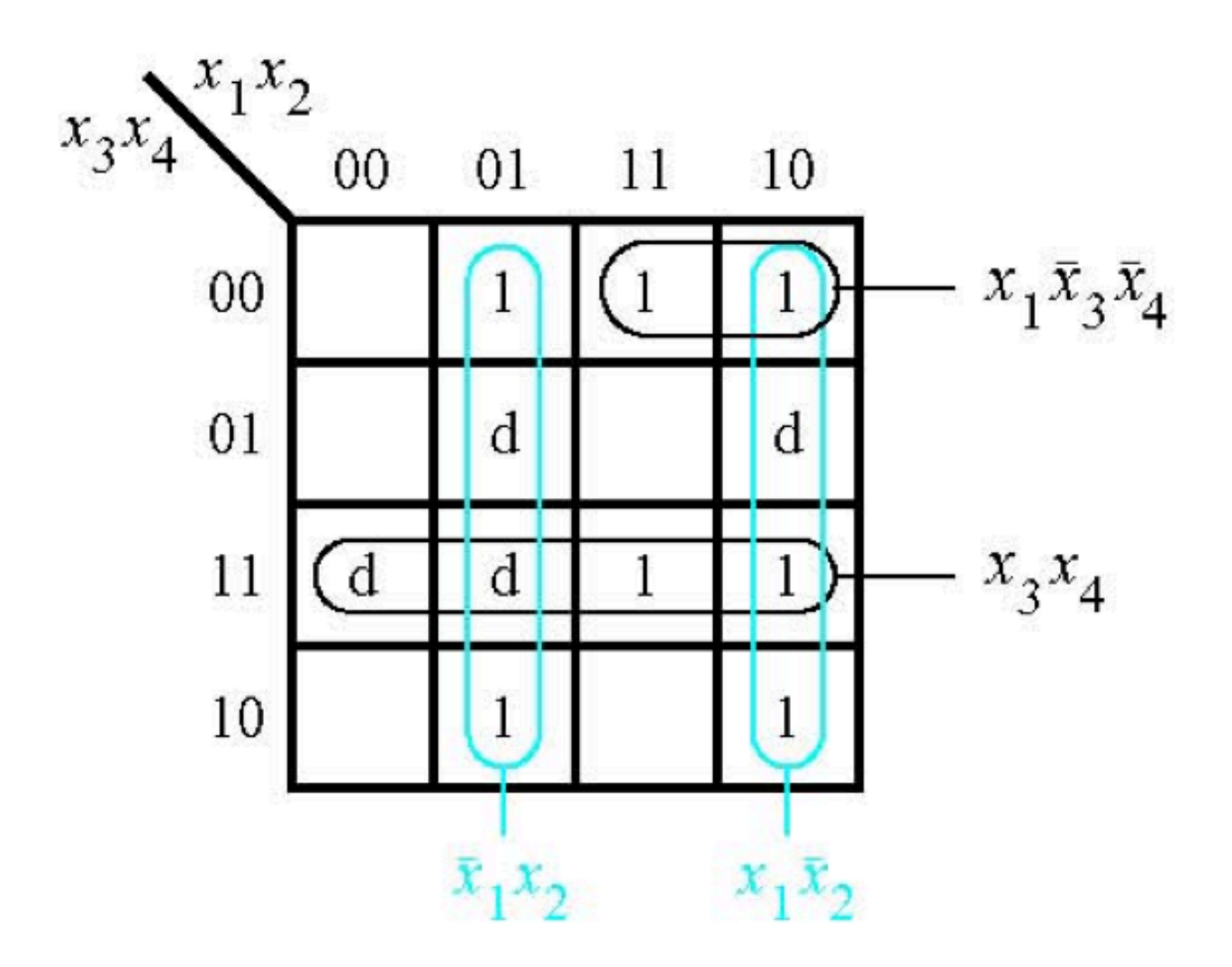

## **What about the POS Expression?**

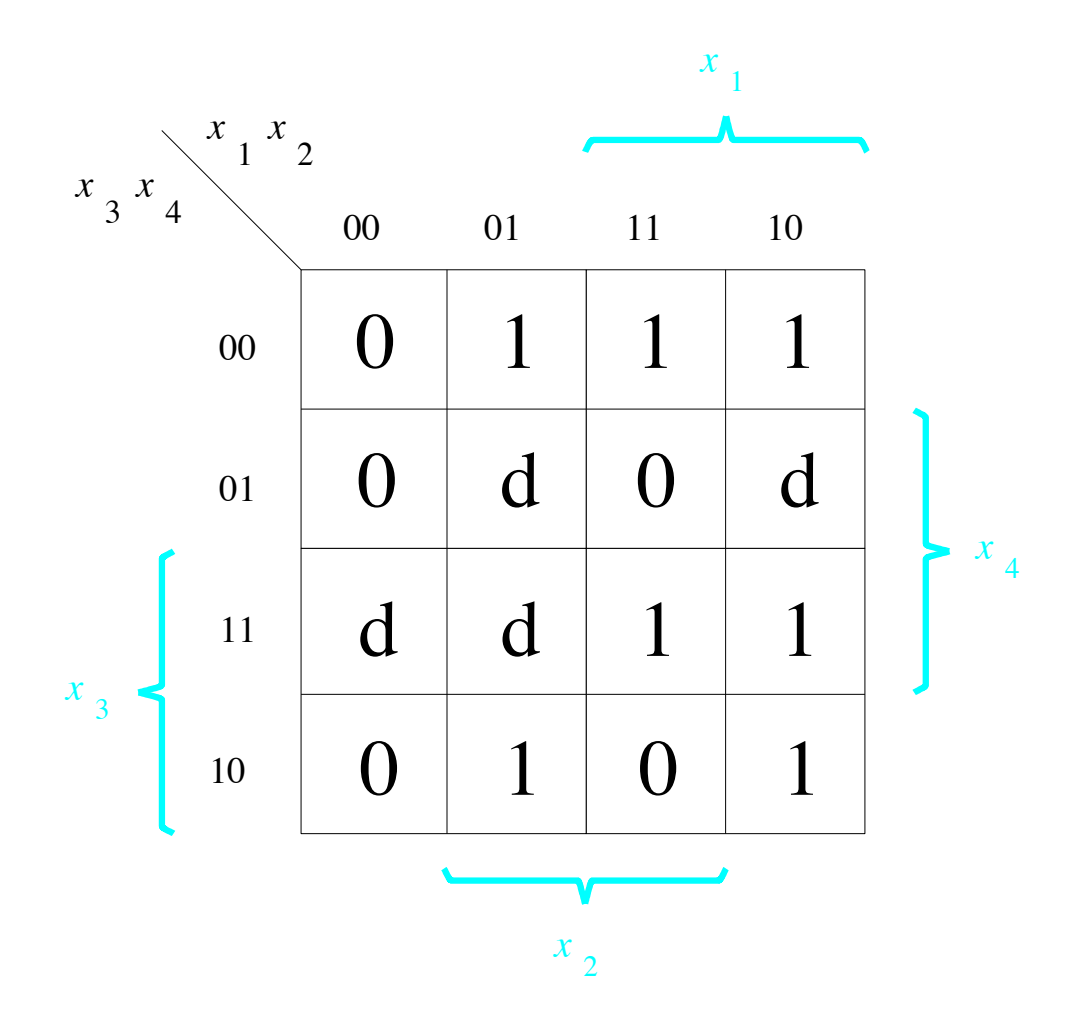

#### **The POS Expression**

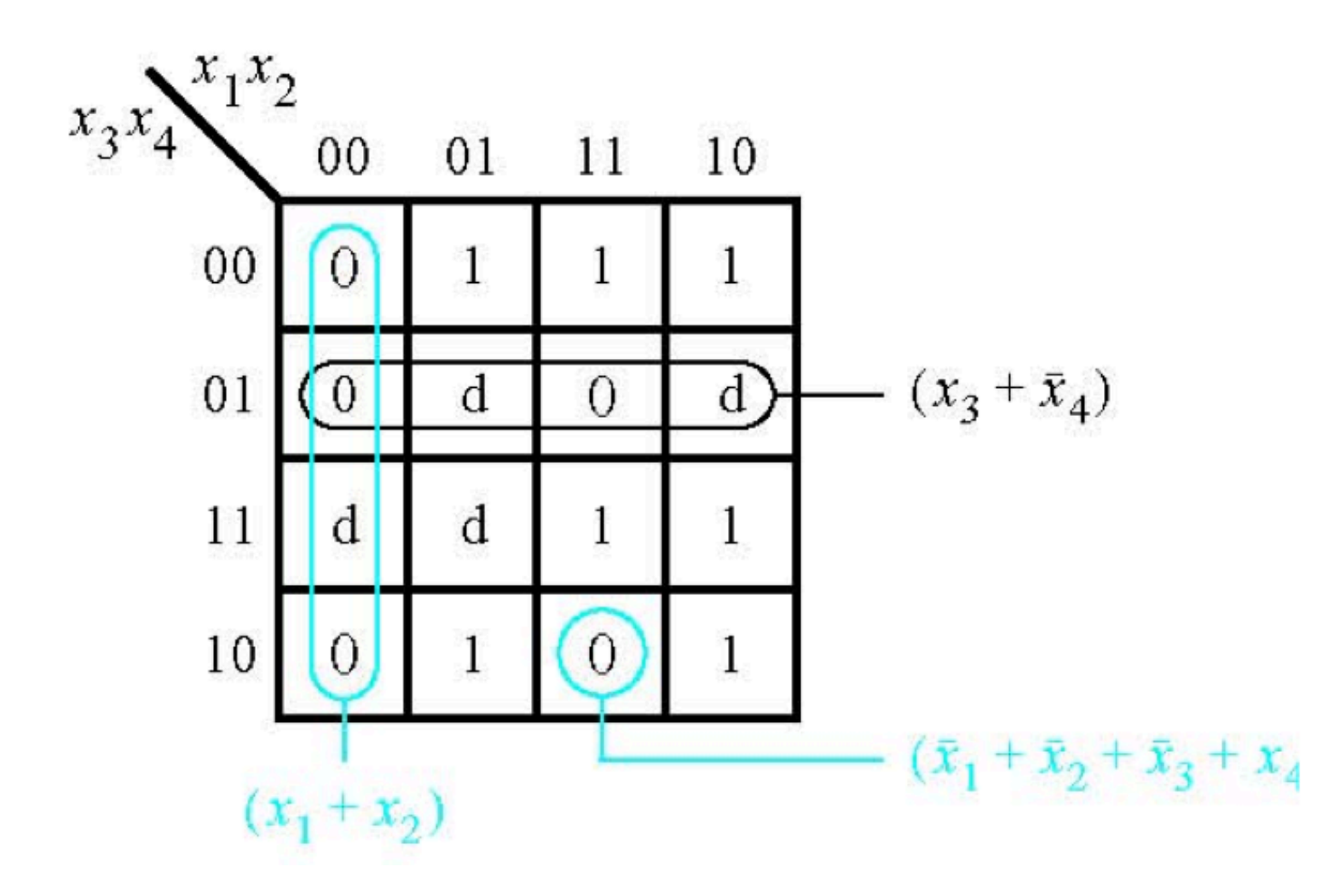

[ Figure 2.67b from the textbook ]

#### **Example 6**

#### **Use K-maps to find the minimum-cost SOP and POS expression for the function**

 $f(x_1, \ldots, x_4) = \overline{x}_1 \overline{x}_3 \overline{x}_4 + x_3 x_4 + \overline{x}_1 \overline{x}_2 x_4 + x_1 x_2 \overline{x}_3 x_4$ 

assuming that there are also don't-cares defined as  $D = \sum (9, 12, 14)$ .

## **Let's map the expression to the K-Map**

$$
f(x_1, \ldots, x_4) = \overline{x}_1 \overline{x}_3 \overline{x}_4 + x_3 x_4 + \overline{x}_1 \overline{x}_2 x_4 + x_1 x_2 \overline{x}_3 x_4
$$
  

$$
D = \sum (9, 12, 14).
$$

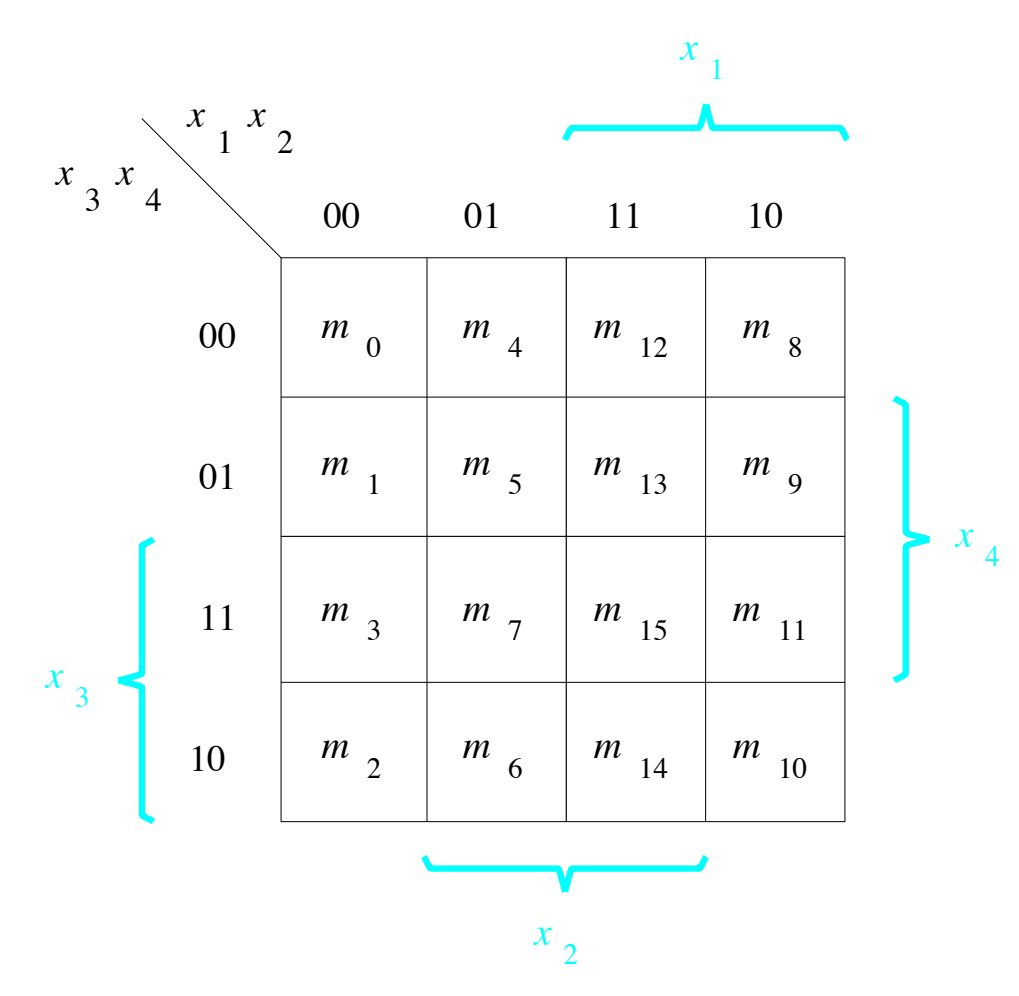

## **Let's map the expression to the K-Map**

$$
f(x_1, \ldots, x_4) = \overline{x}_1 \overline{x}_3 \overline{x}_4 + x_3 x_4 + \overline{x}_1 \overline{x}_2 x_4 + x_1 x_2 \overline{x}_3 x_4
$$
  

$$
D = \sum (9, 12, 14).
$$

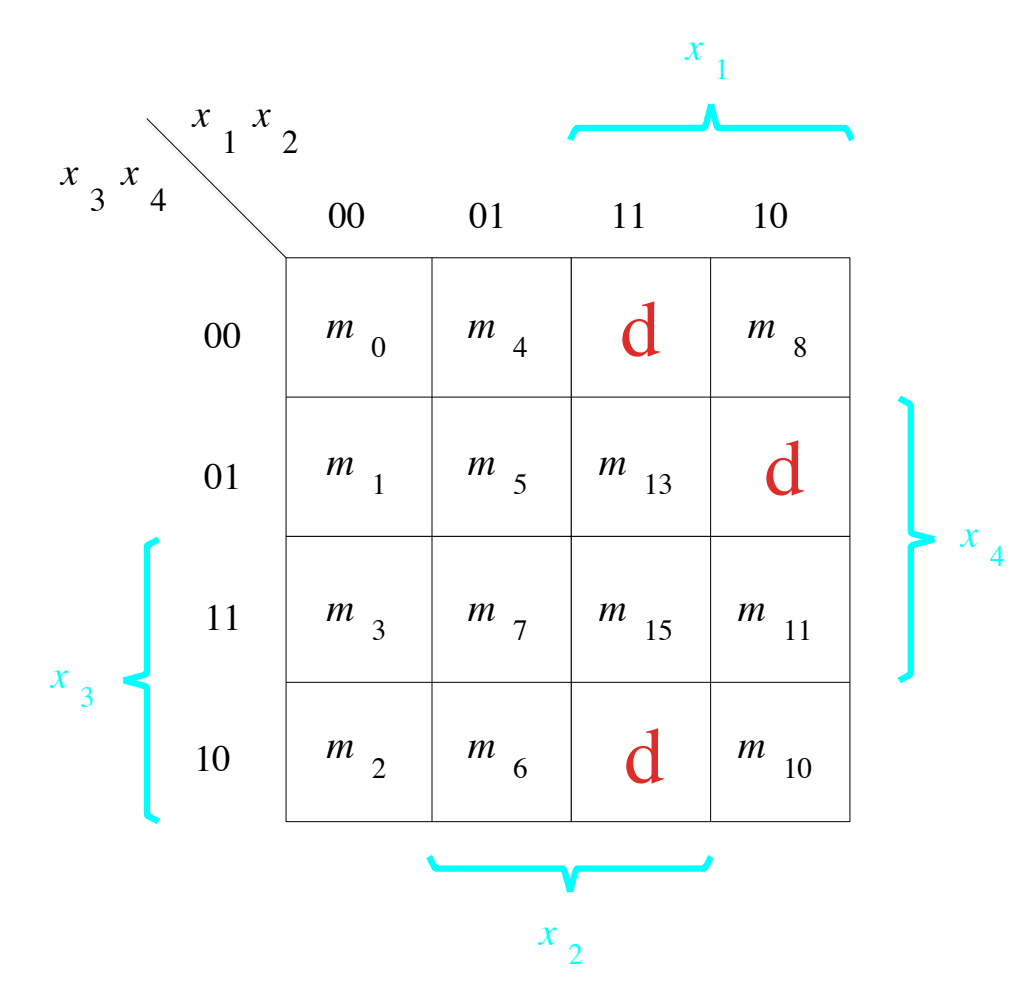

## **Let's map the expression to the K-Map**

 $f(x_1, \ldots, x_4) = \overline{x}_1 \overline{x}_3 \overline{x}_4 + x_3 x_4 + \overline{x}_1 \overline{x}_2 x_4 + x_1 x_2 \overline{x}_3 x_4$ 

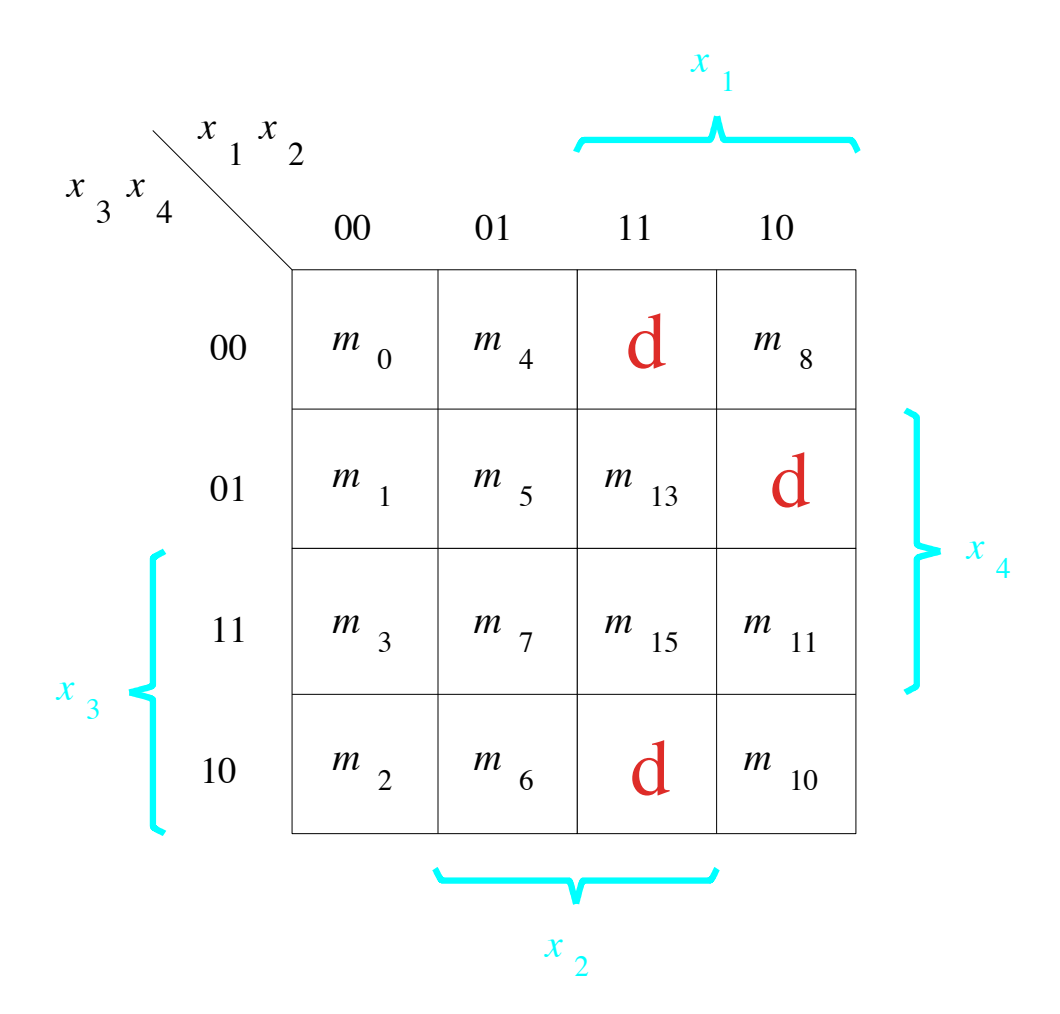

## **The SOP Expression**

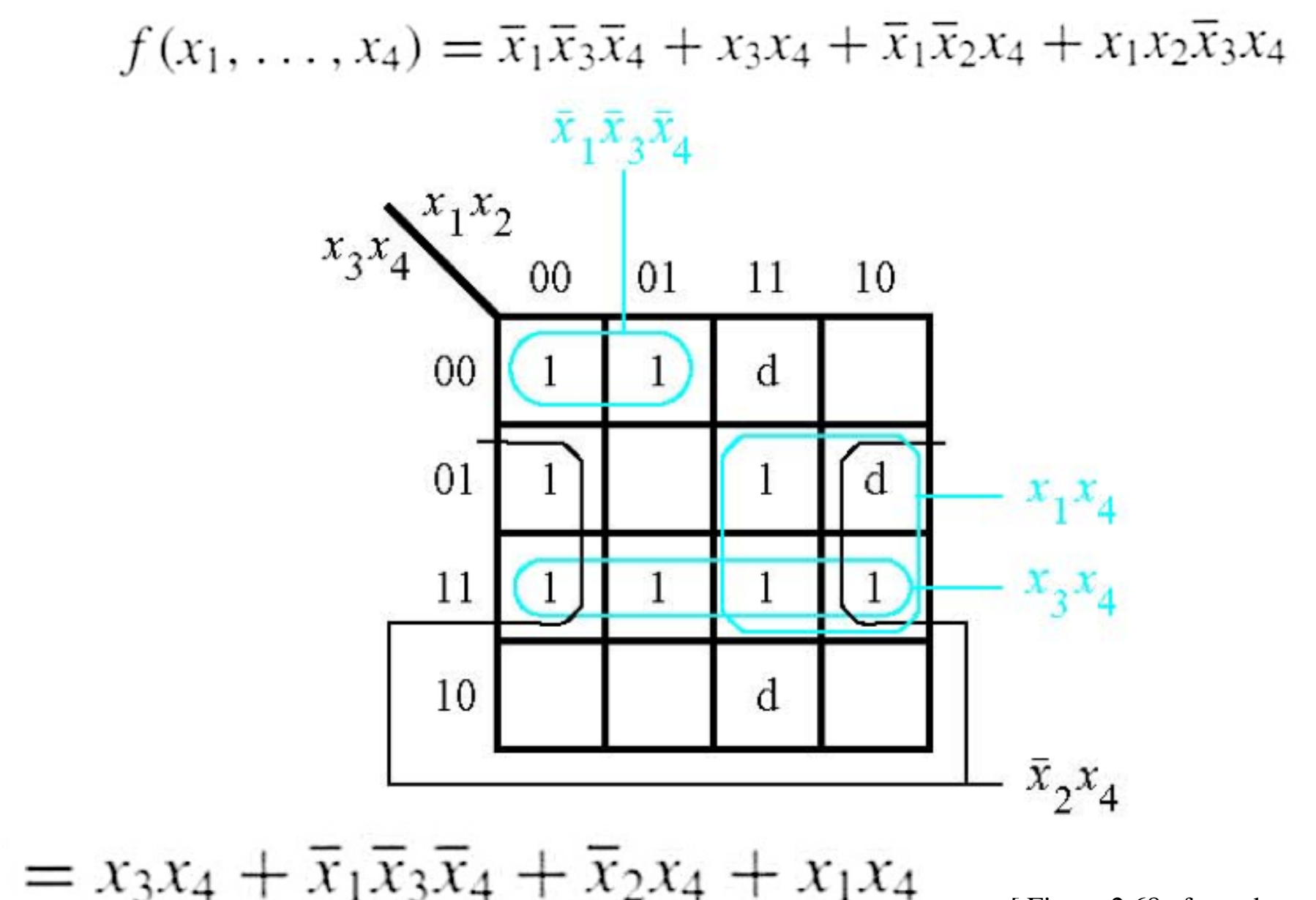

[ Figure 2.68a from the textbook ]

#### **What about the POS Expression?**

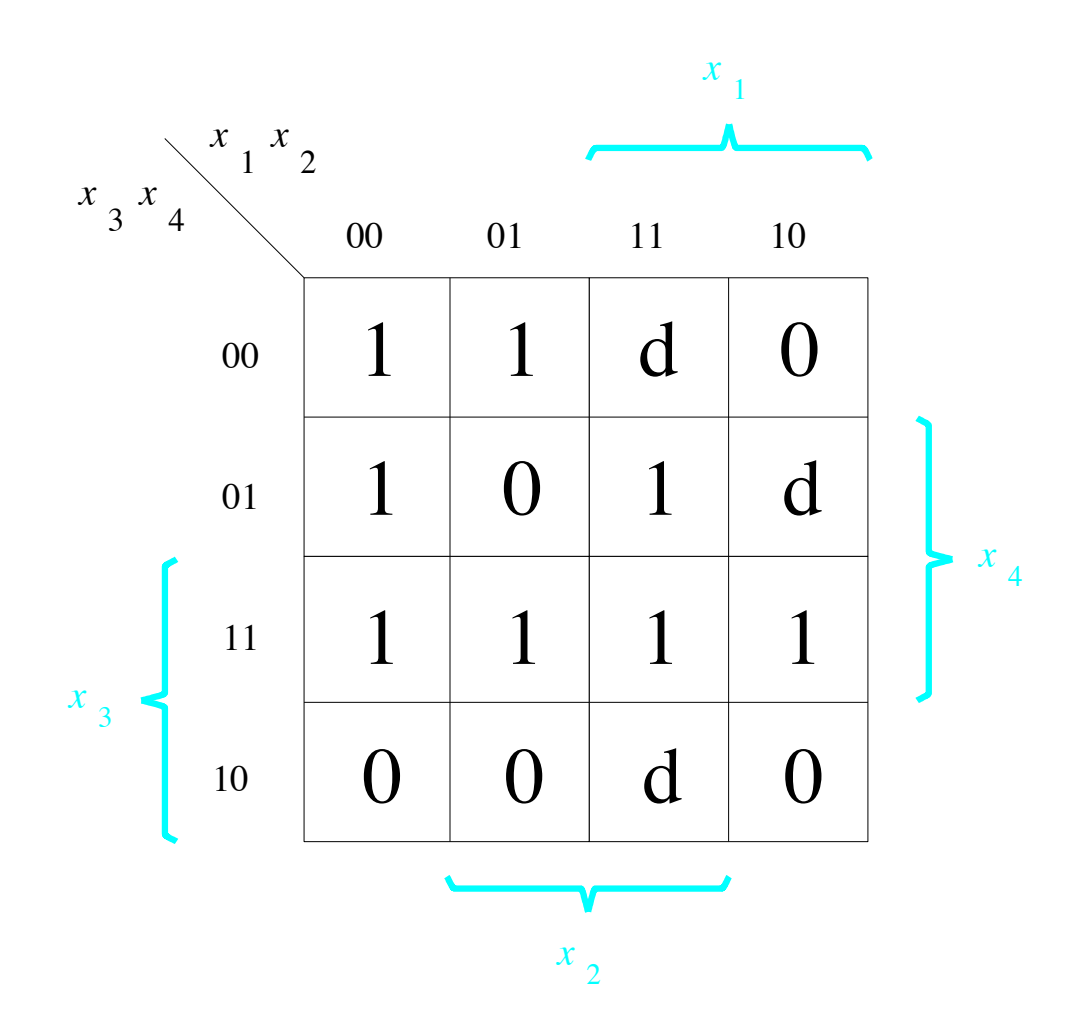
## **The POS Expression**

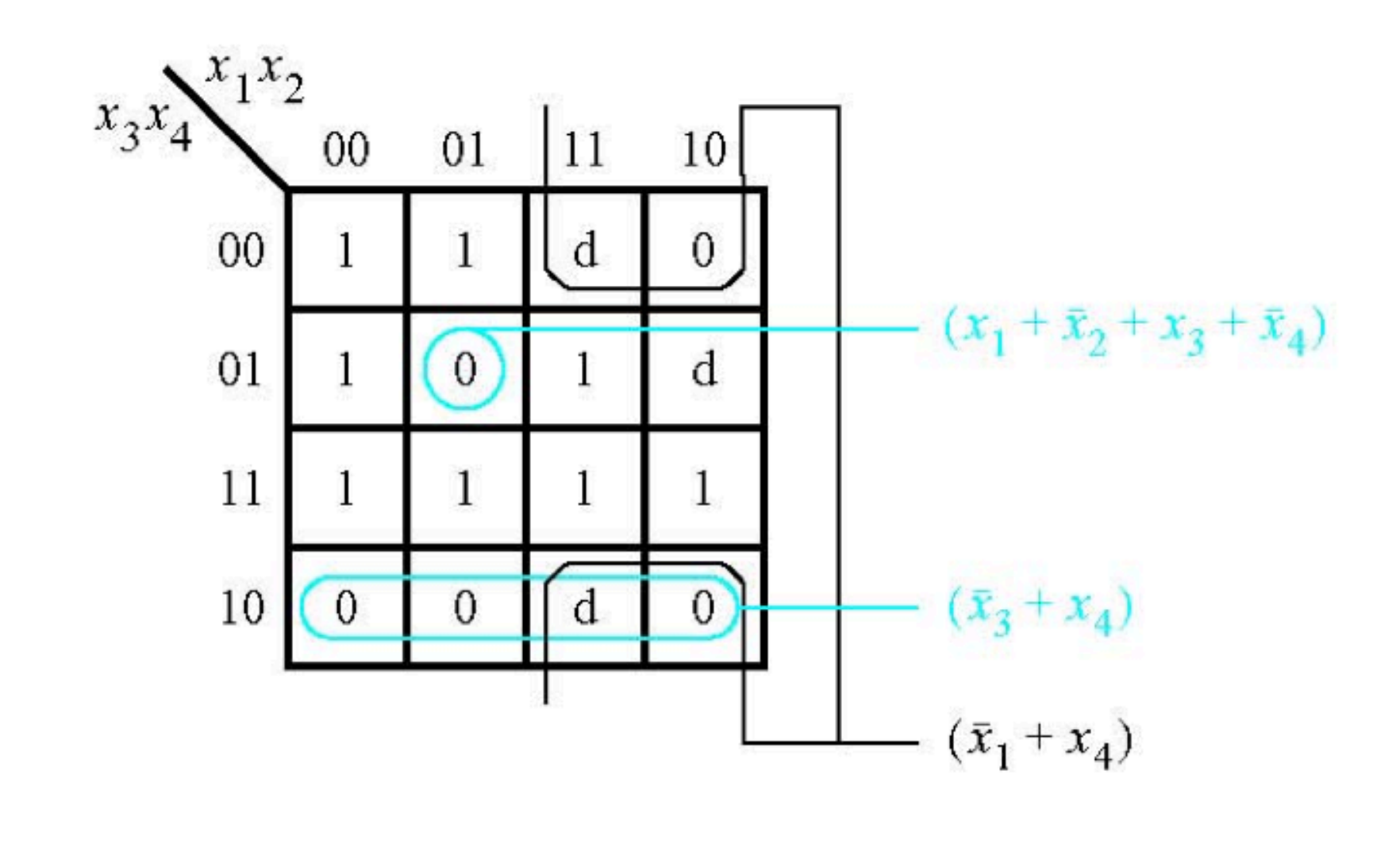

 $f = (\bar{x}_3 + x_4)(\bar{x}_1 + x_4)(x_1 + \bar{x}_2 + x_3 + \bar{x}_4)$ 

[ Figure 2.68b from the textbook ]

#### **Example 7**

#### **Derive the minimum-cost SOP expression for**

$$
f = s_3(\overline{s}_1 + \overline{s}_2) + s_1s_2
$$

## **First, expand the expression using property 12a**

$$
f = s_3(\overline{s}_1 + \overline{s}_2) + s_1s_2
$$

 $f = \overline{s}_1 s_3 + \overline{s}_2 s_3 + s_1 s_2$ 

## **Construct the K-Map for this expression**

$$
f = \overline{s}_1 s_3 + \overline{s}_2 s_3 + s_1 s_2
$$

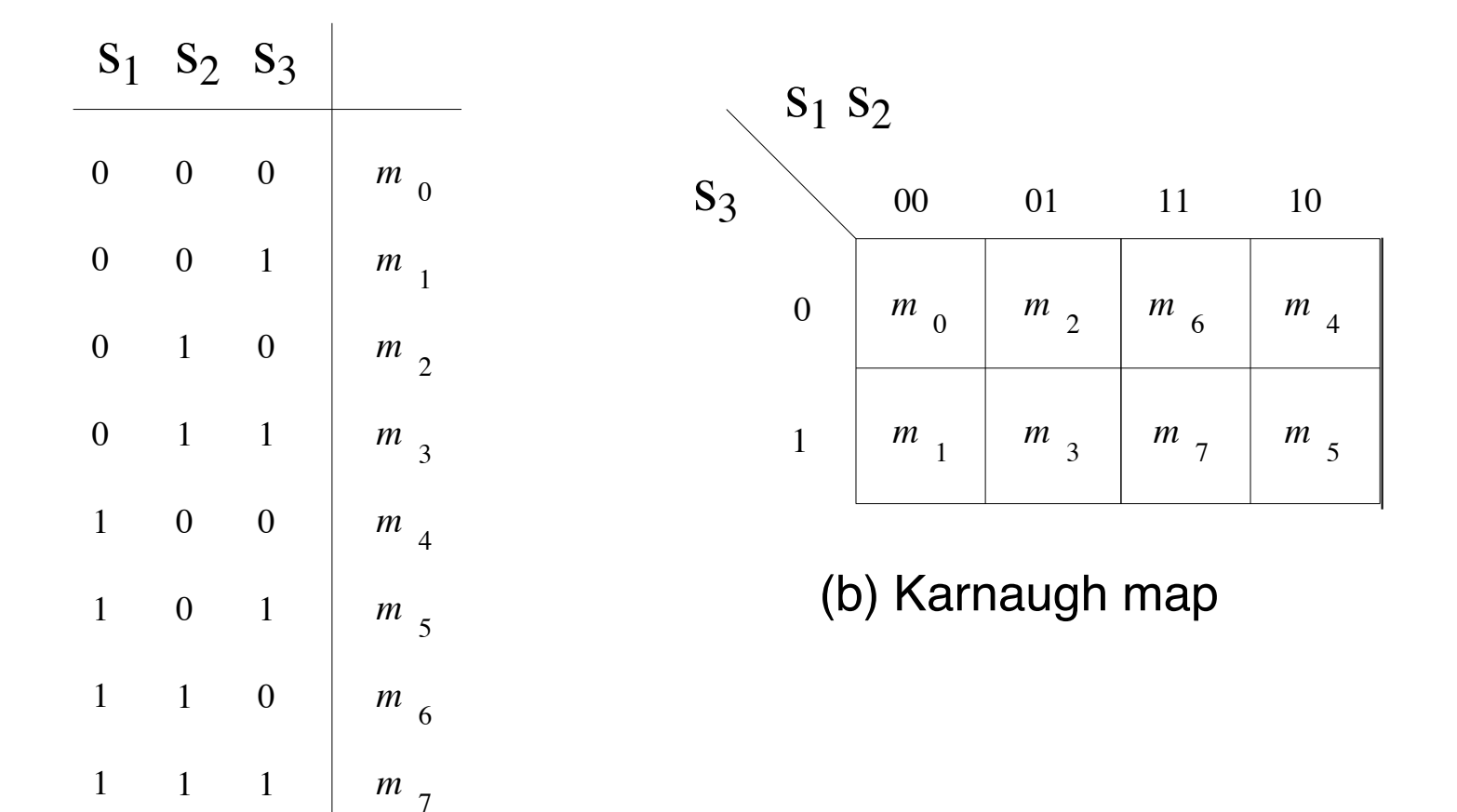

(a) Truth table

#### **Construct the K-Map for this expression**

$$
f = \bar{s}_1 s_3 + \bar{s}_2 s_3 + s_1 s_2
$$

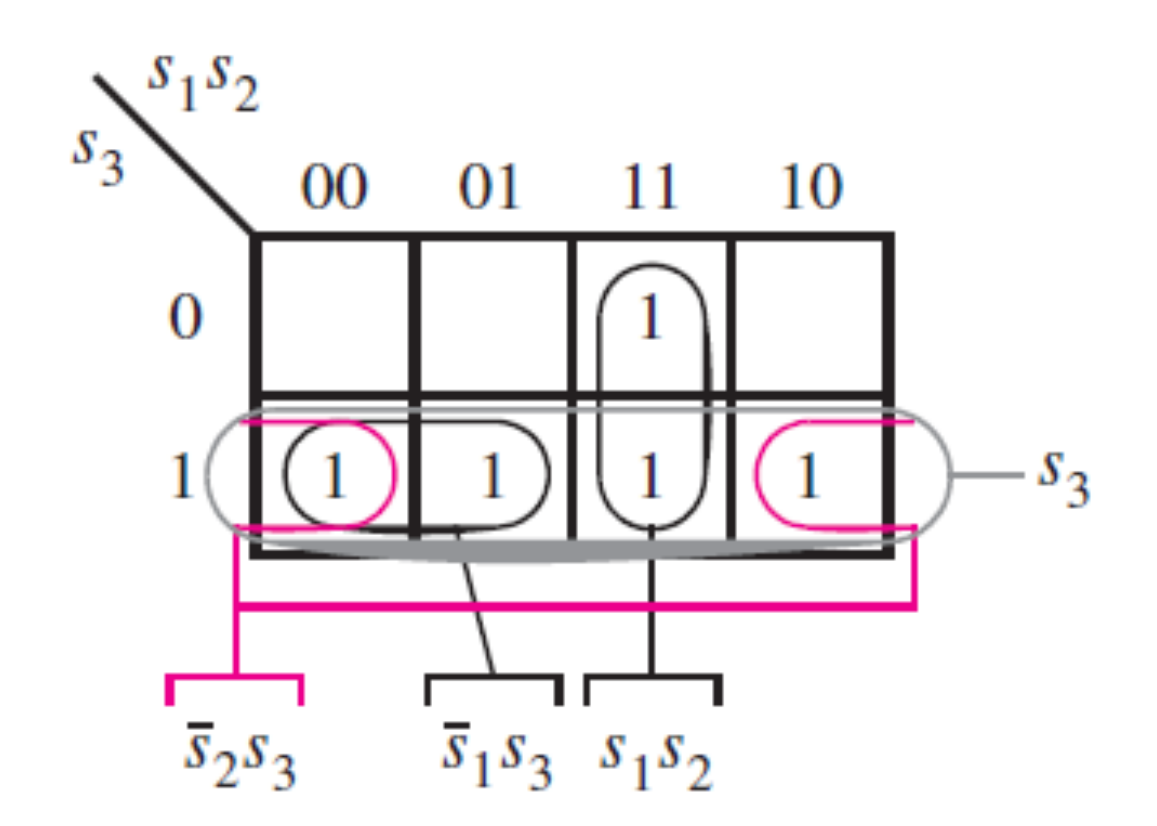

[ Figure 2.69 from the textbook ]

#### **Construct the K-Map for this expression**

$$
f = \overline{s}_1 s_3 + \overline{s}_2 s_3 + s_1 s_2
$$

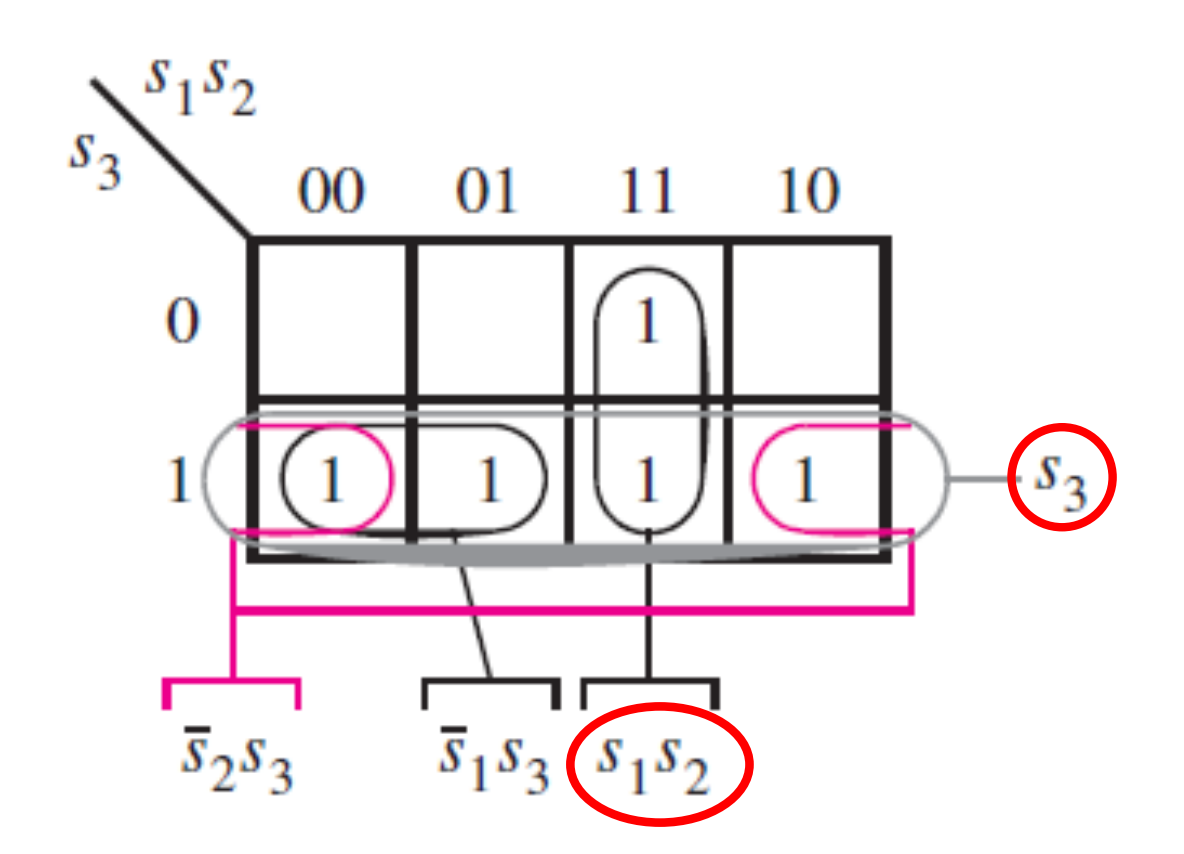

**Simplified Expression:**  $f = s_3 + s_1 s_2$ 

[ Figure 2.69 from the textbook ]

#### **Example 8**

**Write the Verilog code for the following circuit …**

## **Logic Circuit**

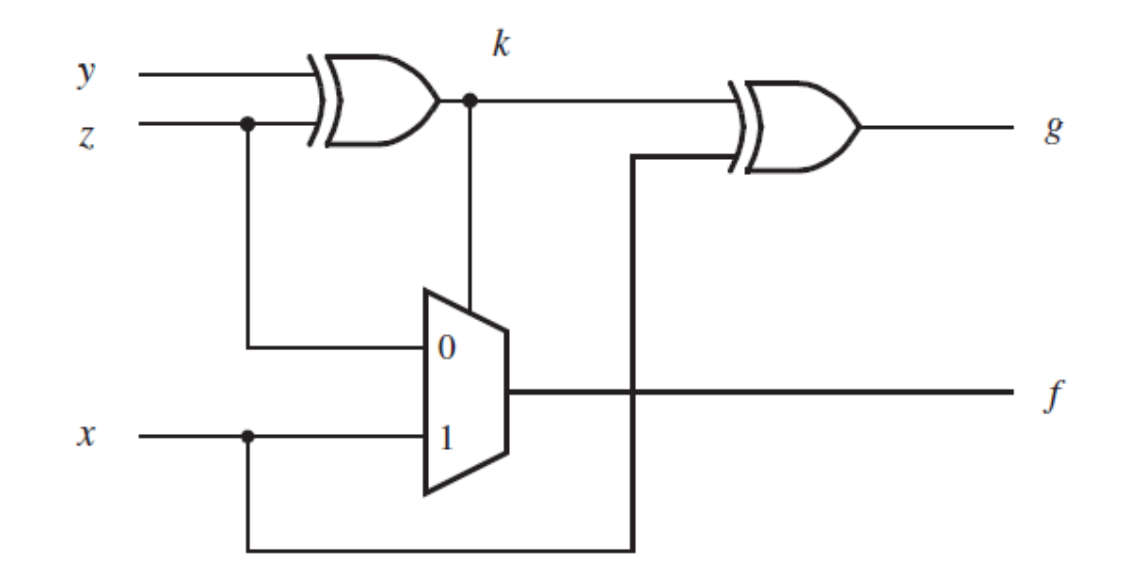

[ Figure 2.70 from the textbook ]

## **Circuit for 2-1 Multiplexer**

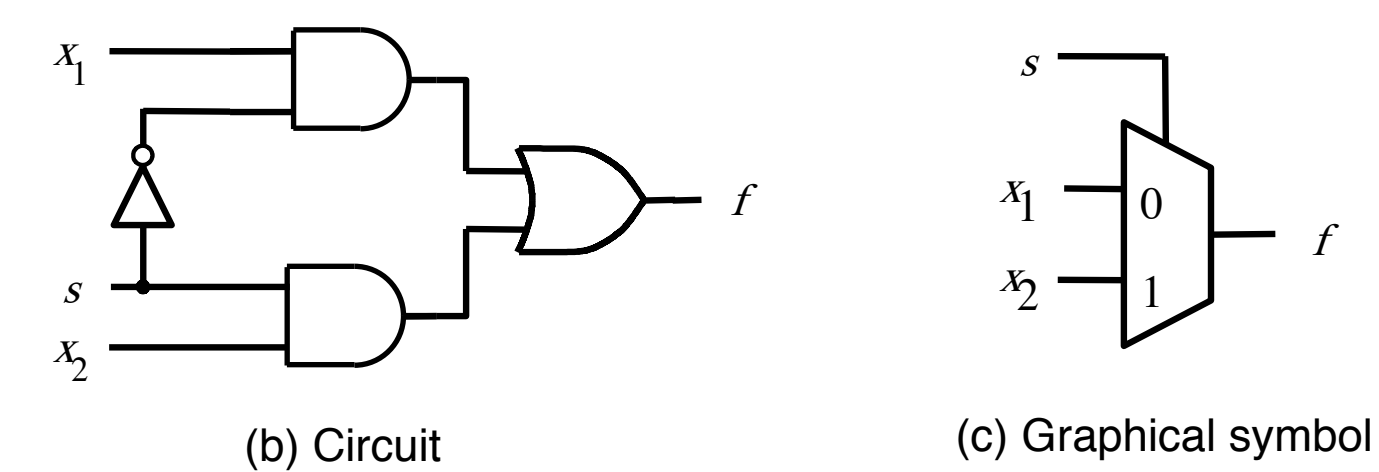

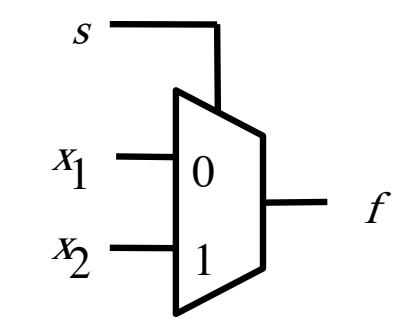

$$
f(s, x_1, x_2) = \overline{s} x_1 + s x_2
$$

[ Figure 2.33b-c from the textbook ]

## **Logic Circuit vs Verilog Code**

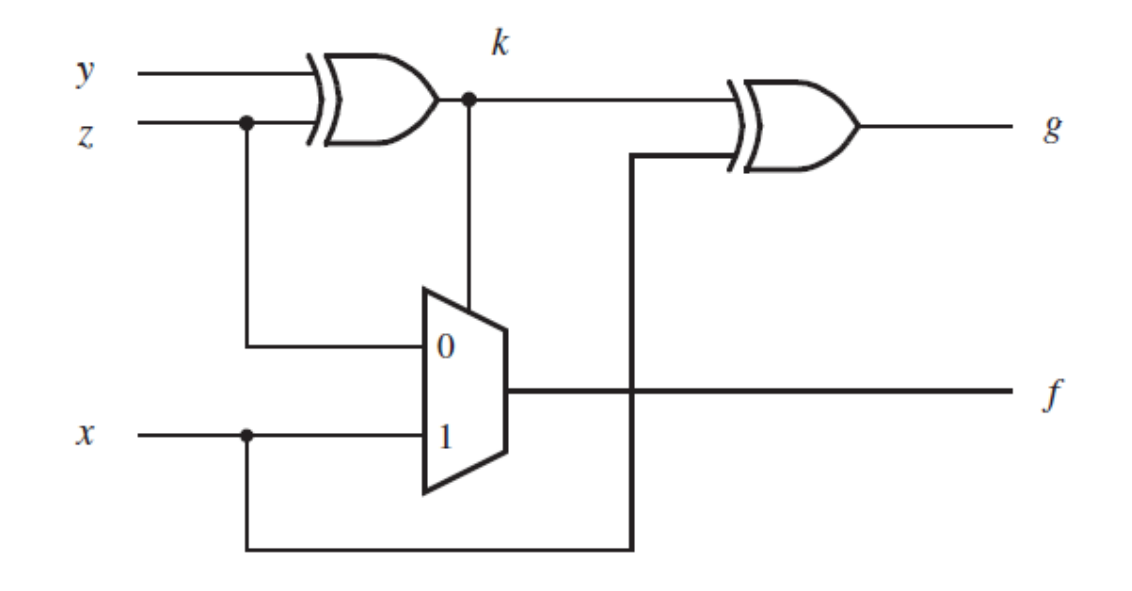

module  $f_{g}(x, y, z, f, g);$ input x, y, z; output f, g; wire k;

> assign  $k = y^{\wedge} z$ ; assign  $g = k^{\wedge} x$ ; assign  $f = (\sim k \& z) | (k \& x);$

endmodule

#### **Example 9**

**Write the Verilog code for the following circuit …**

# **The Logic Circuit for this Example**

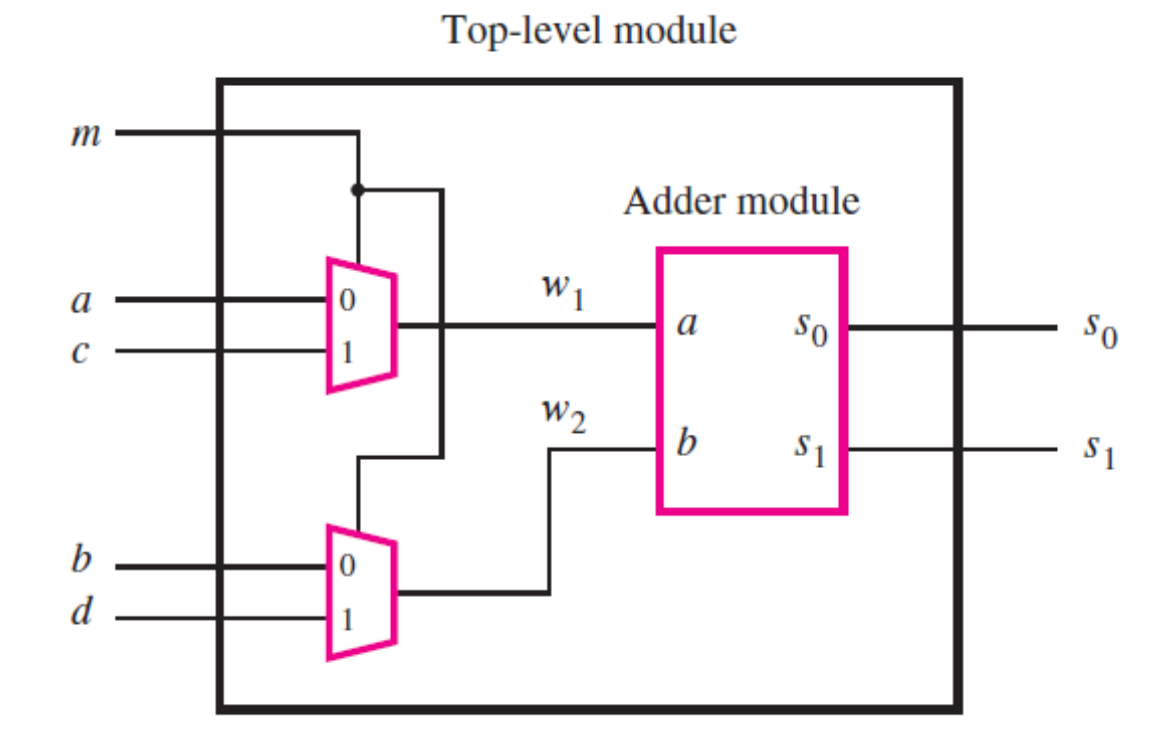

[ Figure 2.72 from the textbook ]

## **Circuit for 2-1 Multiplexer**

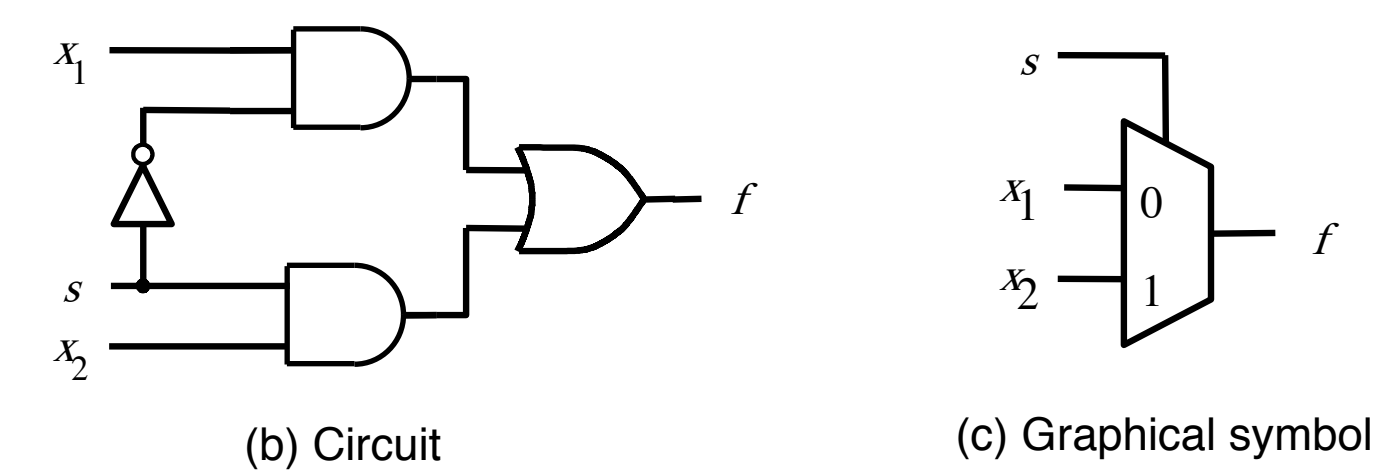

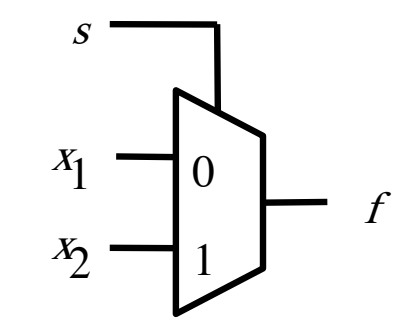

$$
f(s, x_1, x_2) = \overline{s} x_1 + s x_2
$$

[ Figure 2.33b-c from the textbook ]

## **Addition of Binary Numbers**

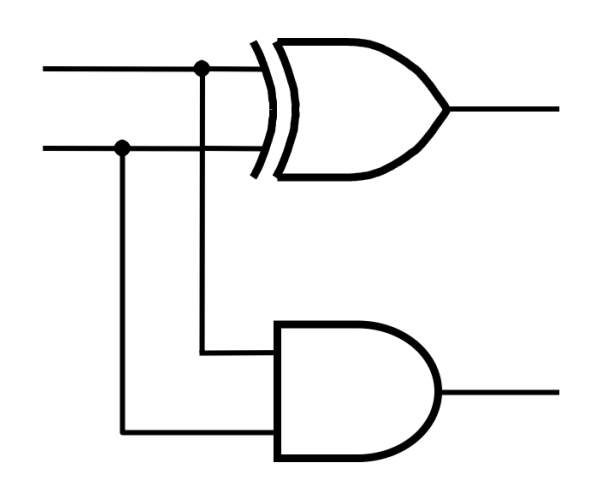

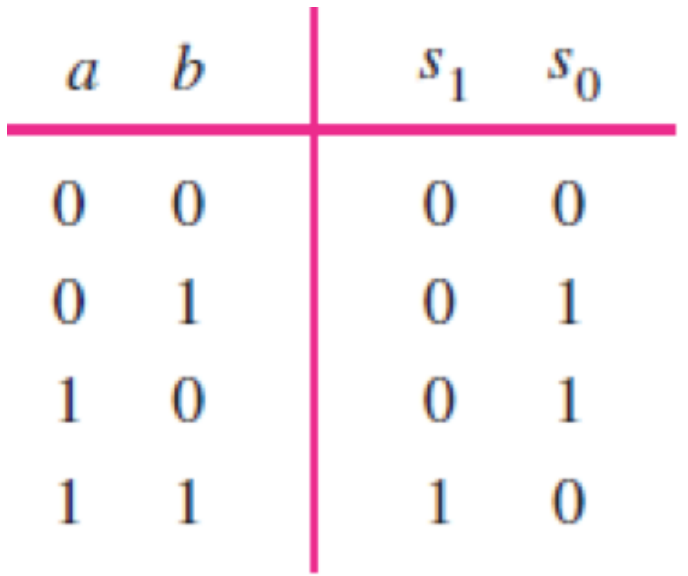

# **Logic Circuit vs Verilog Code**

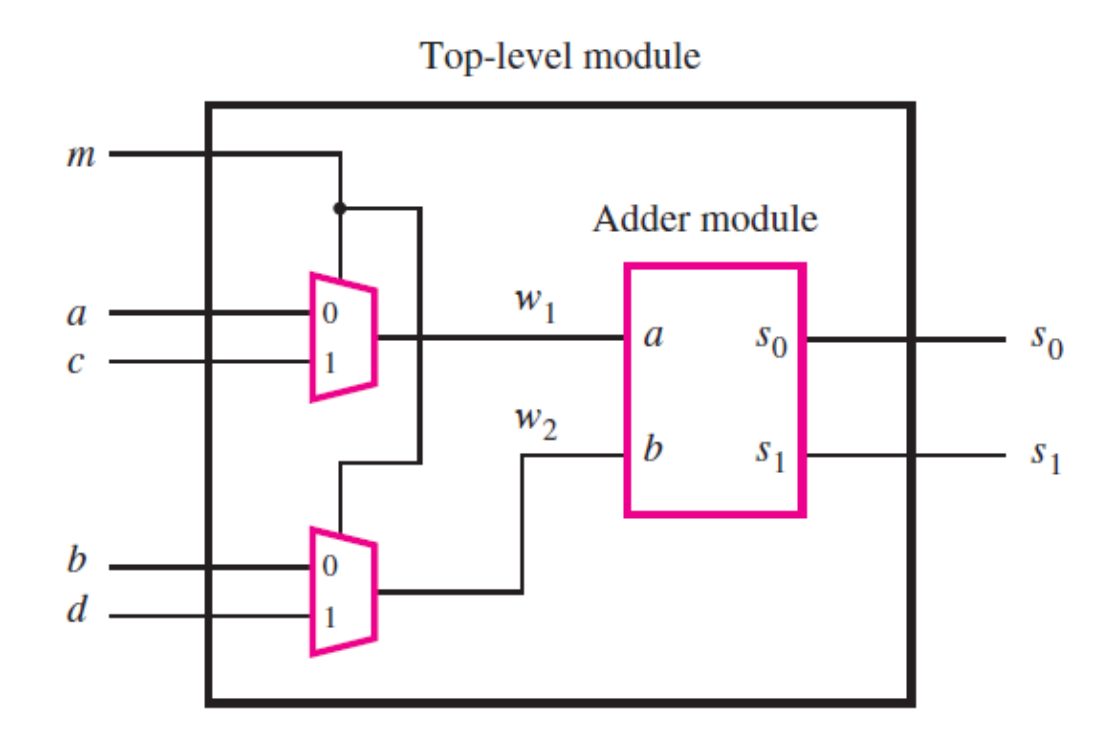

module shared  $(a, b, c, d, m, s1, s0)$ ; input a, b, c, d, m; output s1, s0; wire  $w1, w2$ ; mux2to1 U1 (a, c, m, w1); mux2to1 U2 (b, d, m, w2); adder U3 (w1, w2, s1, s0); endmodule

module  $\text{mux2to1 (x1, x2, s, f)}$ ; input  $x1$ ,  $x2$ , s; output f; assign  $f = (\sim s \& x1) | (s \& x2);$ endmodule

**module** adder  $(a, b, s1, s0)$ ; input a, b; output s1, s0; assign  $s1 = a \& b;$ assign  $s0 = a^{\wedge} b$ ; endmodule

[ Figure 2.73 from the textbook ]

#### **Some material form Appendix B**

# **Programmable Logic Array (PLA)**

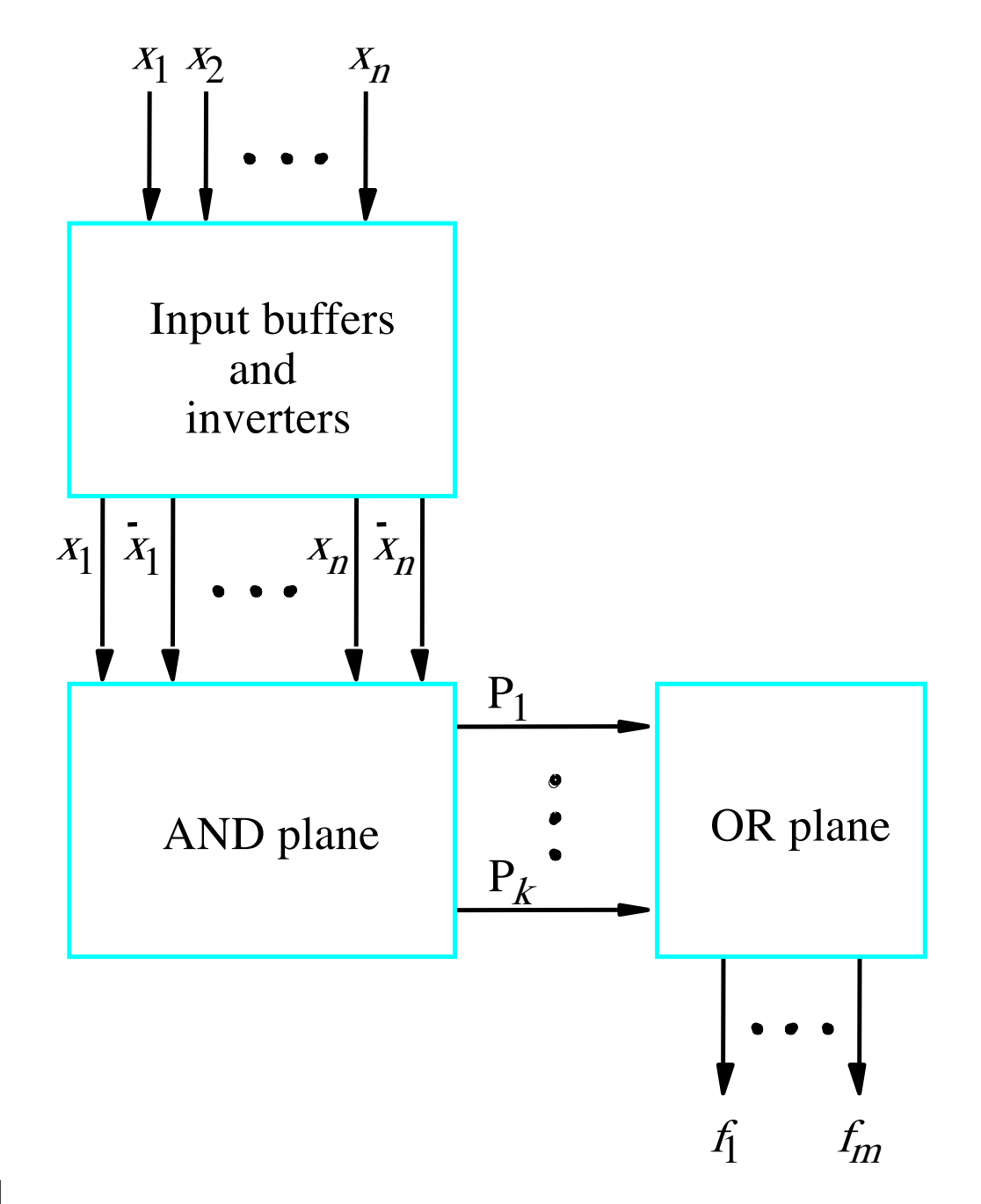

[ Figure B.25 from textbook ]

## **Gate-Level Diagram of a PLA**

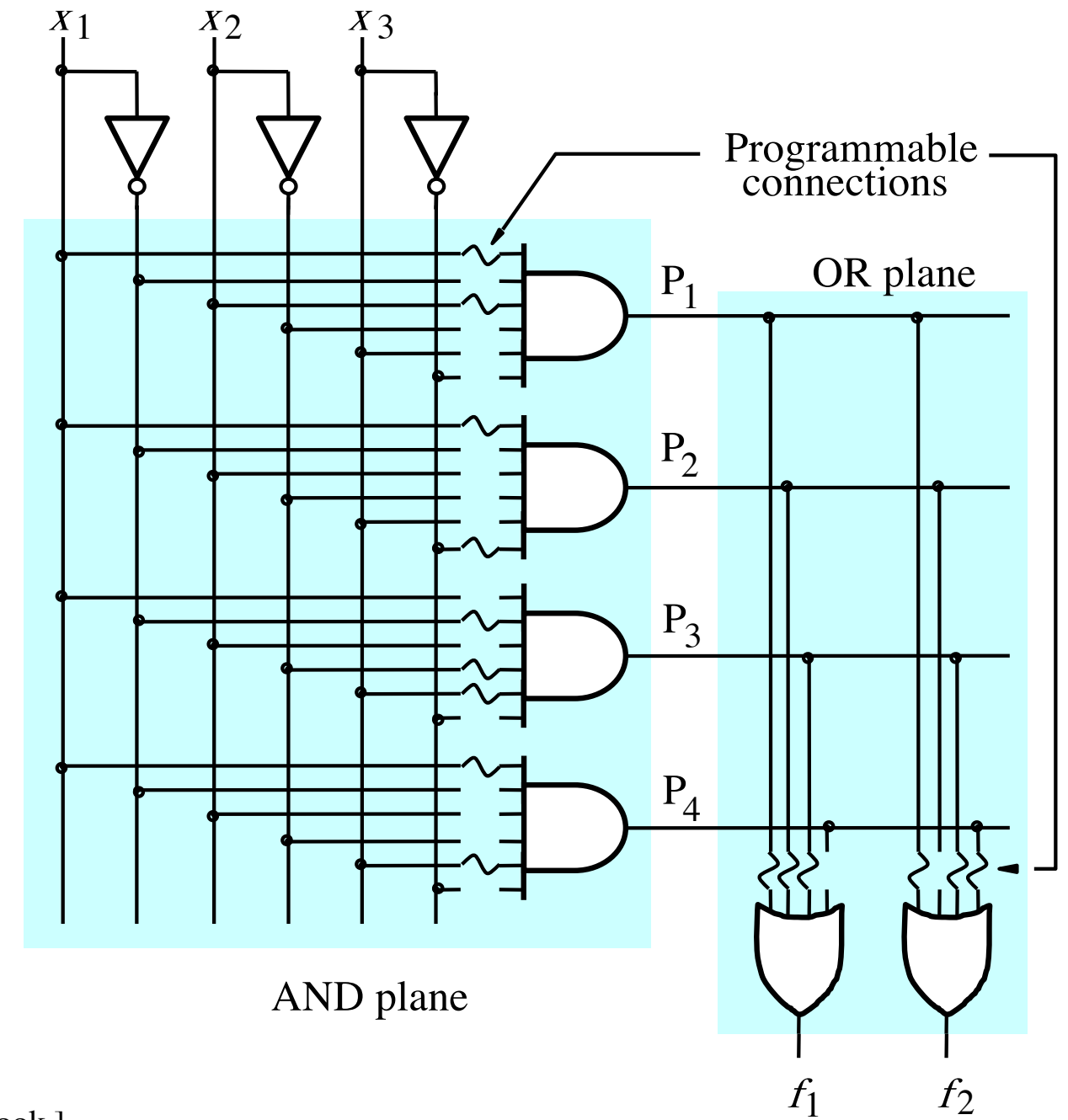

[ Figure B.26 from textbook ]

## **Customary Schematic for PLA**

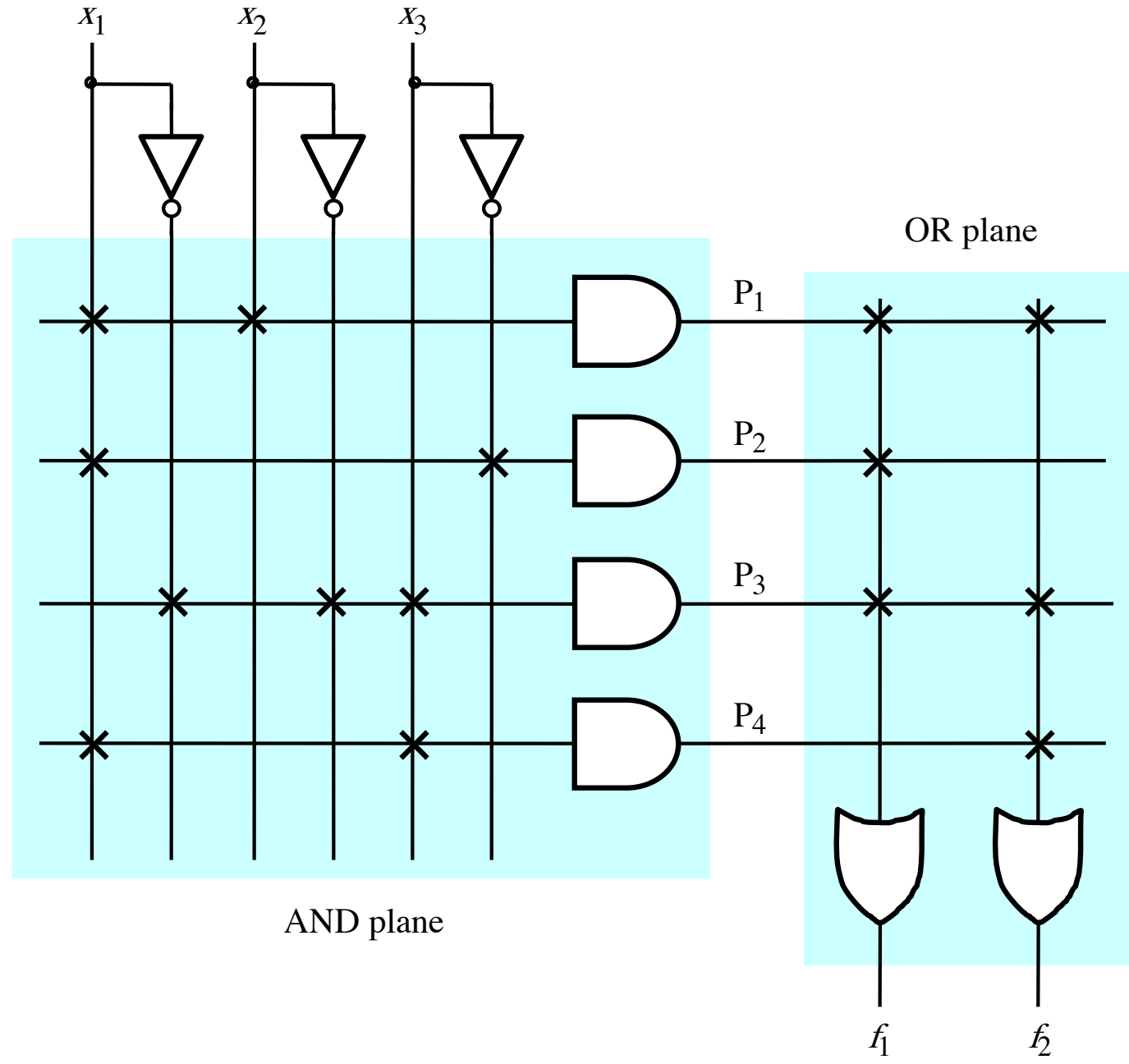

[ Figure B.27 from textbook ]

# **Programmable Array Logic (PAL)**

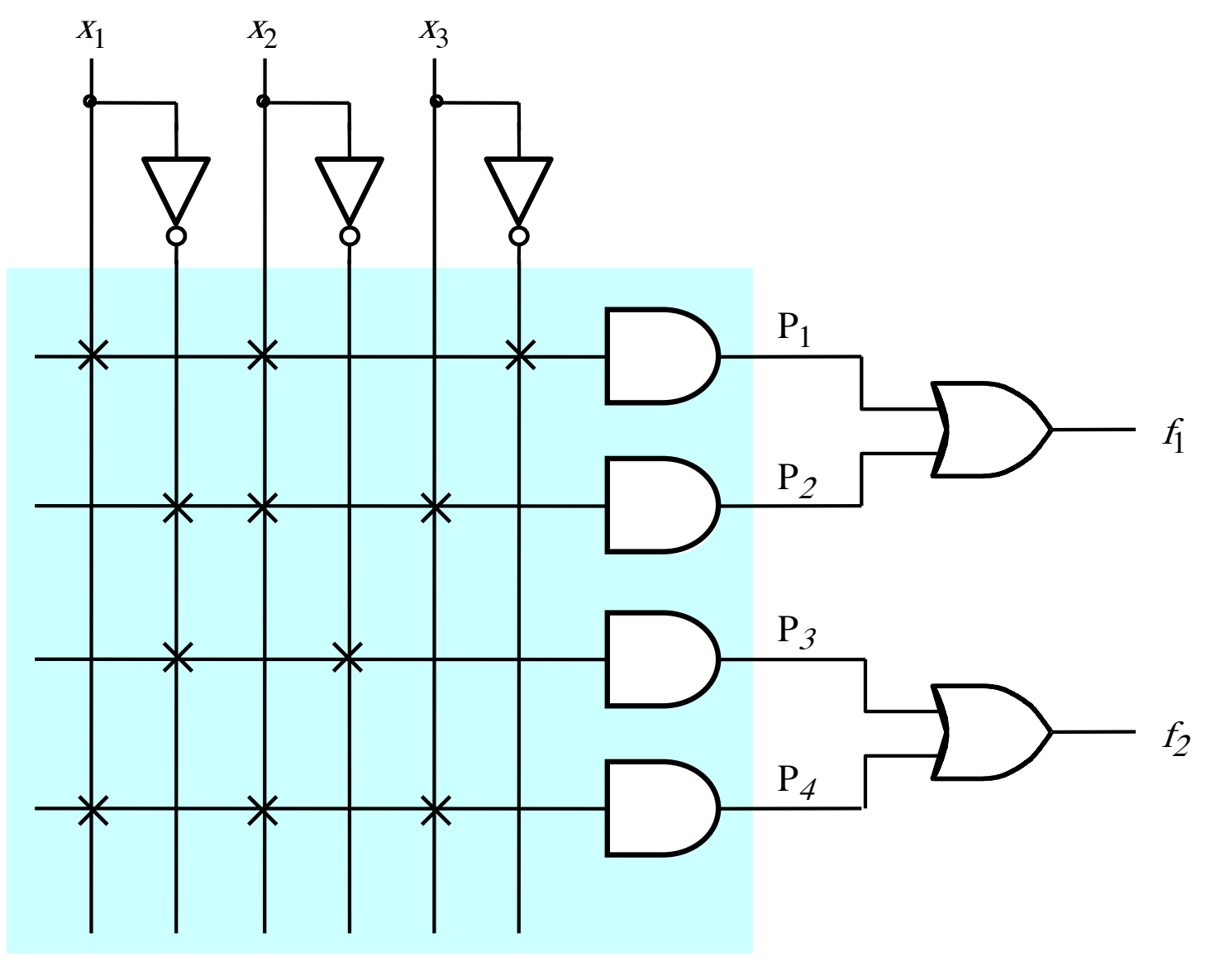

AND plane

# **Programmable Array Logic (PAL)**

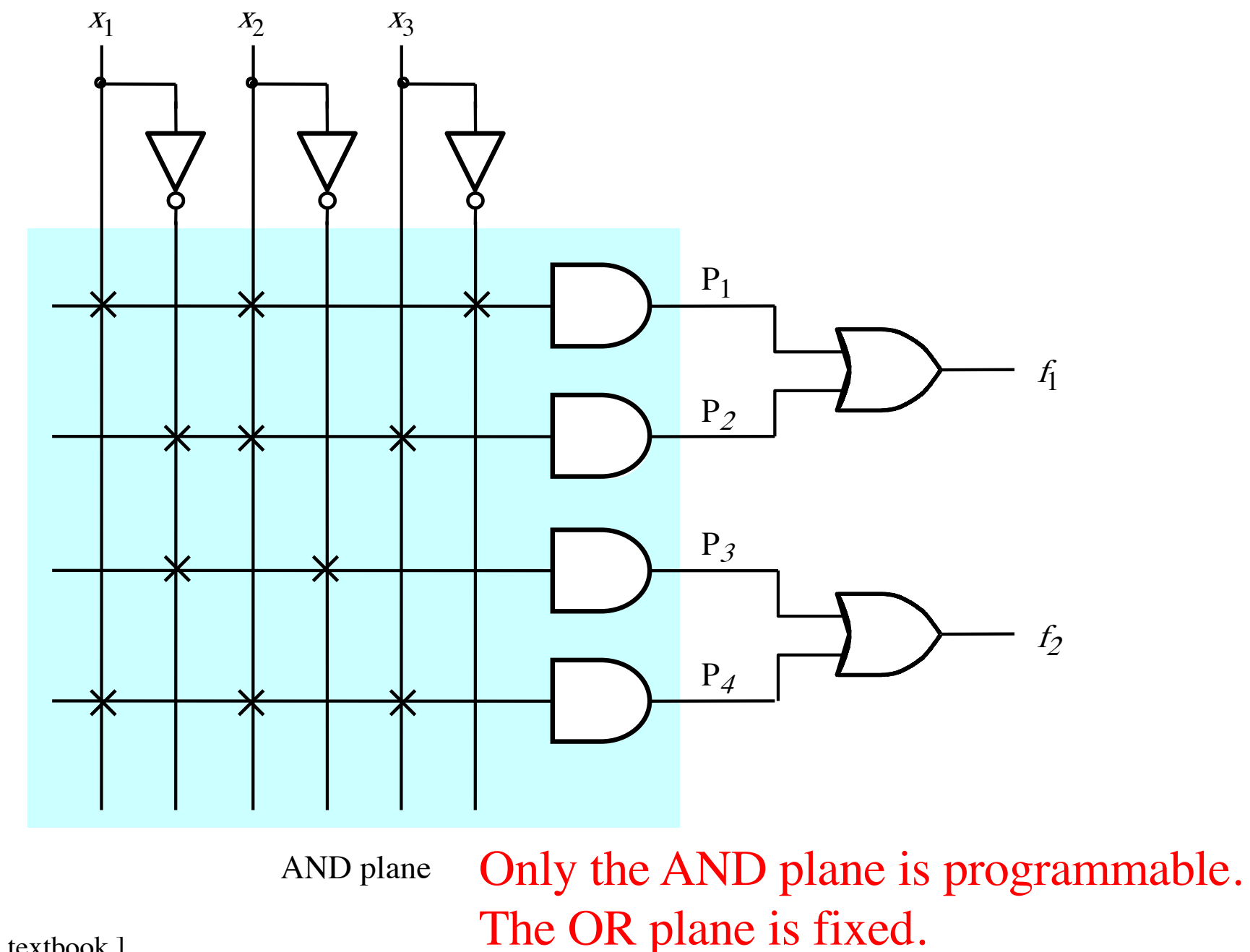

[ Figure B.28 from textbook ]

## **Questions?**

## **THE END**